# МЕЖГОСУДАРСТВЕННОЕ ОБРАЗОВАТЕЛЬНОЕ УЧРЕЖДЕНИЕ ВЫСШЕГО ОБРАЗОВАНИЯ «БЕЛОРУССКО-РОССИЙСКИЙ УНИВЕРСИТЕТ»

Кафедра «Технология машиностроения»

# **ОСНОВЫ ТЕХНОЛОГИИ МАШИНОСТРОЕНИЯ**

*Методические рекомендации к практическим занятиям для студентов специальности 1-36 01 01* **«***Технология машиностроения***»**  *дневной и заочной форм обучения*

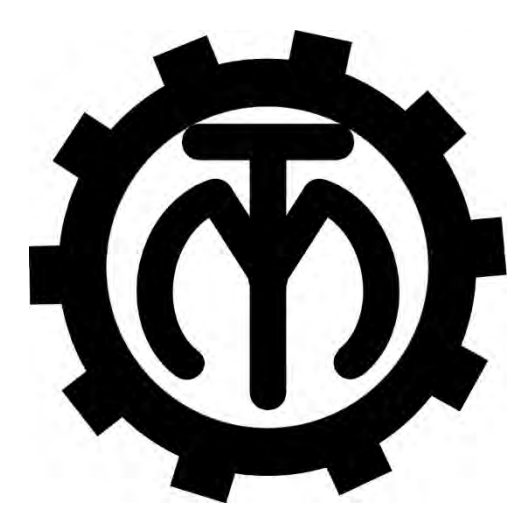

Могилев 2019

# Рекомендовано к изданию учебно-методическим отделом Белорусско-Российского университета

Одобрено кафедрой «Технология машиностроения» «16» октября 2019 г., протокол № 3

> Составители: канд. техн. наук, доц. А. В. Капитонов; д-р техн. наук, проф. В. М. Пашкевич

Рецензент канд. техн. наук, доц. В. В. Кутузов

Методические рекомендации содержат краткие теоретические положения с примерами решения задач для практических занятий в соответствии с рабочей программой дисциплины «Технология машиностроения», а также условия задач с необходимыми справочными данными и литературой.

Учебно-методическое издание

# ОСНОВЫ ТЕХНОЛОГИИ МАШИНОСТРОЕНИЯ

Ответственный за выпуск В. М. Шеменков

Технический редактор А. А. Подошевко Компьютерная верстка Н. П. Полевничая

Подписано в печать . Формат 60×84/16. Бумага офсетная. Гарнитура Таймс. Печать трафаретная. Усл. печ. л. . . Уч.-изд. л. . . Тираж 56 экз. Заказ №

> Издатель и полиграфическое исполнение: Государственное учреждение высшего профессионального образования «Белорусско-Российский университет». Свидетельство о государственной регистрации издателя, изготовителя, распространителя печатных изданий № 1/156 от 07.03.2019. Пр-т Мира, 43, 212022, Могилев.

> > © Белорусско-Российский университет, 2019

Электронная библиотека Белорусско-Российского университета http://e.biblio.bru.by/

# **Содержание**

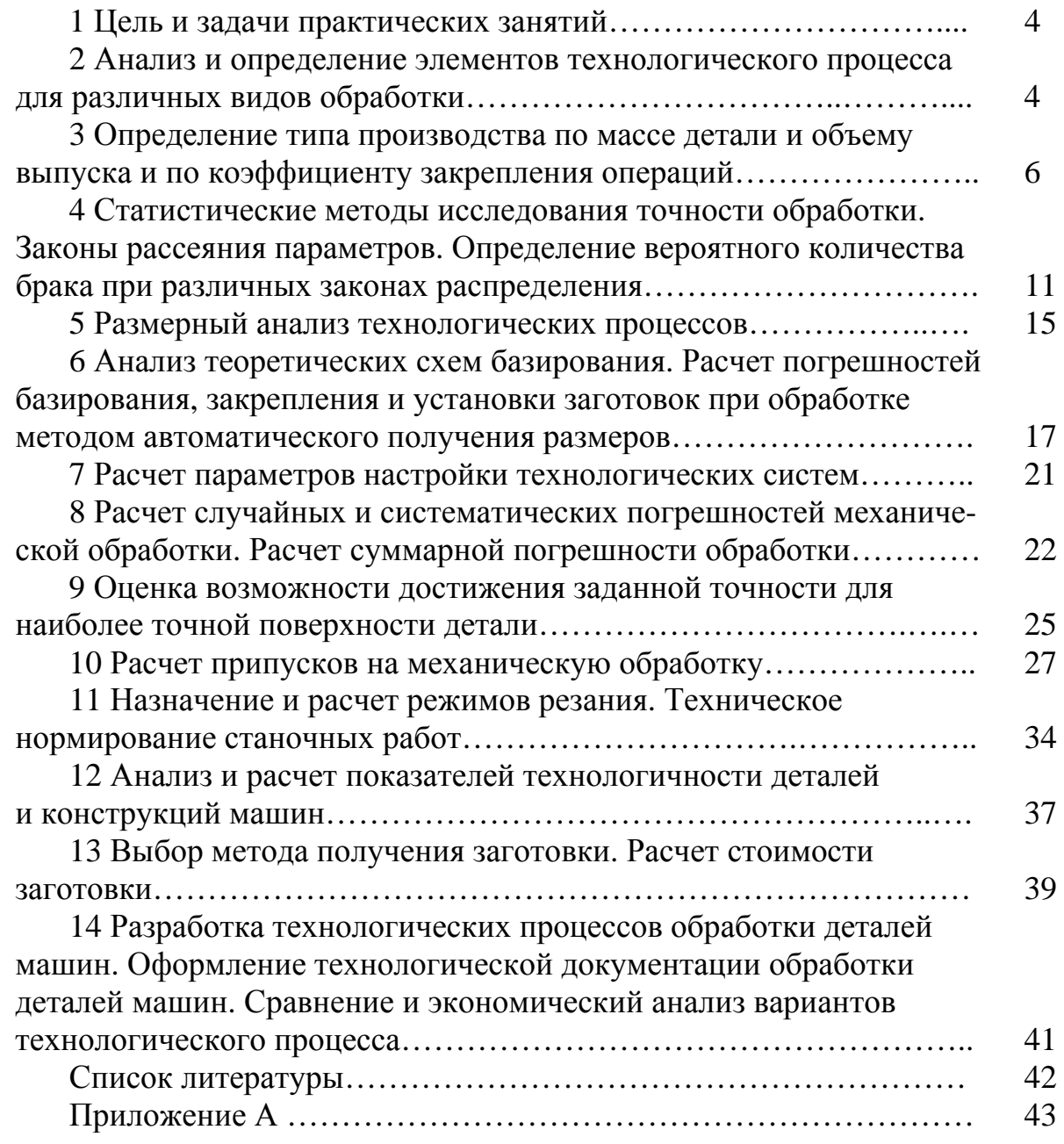

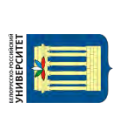

# 1 Цель и задачи практических занятий

Целью практических занятий студентов является закрепление знаний теоретических основ технологии машиностроения как науки о создании машин требуемого качества в необходимом количестве при минимальных затратах различных ресурсов.

 $\overline{4}$ 

Задачами практических занятий является освоение принципов и методов анализа действующих и проектирование новых, более эффективных технологических процессов обработки деталей и сборки машин.

# 2 Анализ и определение элементов технологического процесса для различных видов обработки

Технологический процесс расчленяется на отдельные составные части: технологические операции, установы, позиции, переходы, ходы, приёмы.

Технологическая операция - законченная часть технологического процесса. выполняемая непрерывно на одном рабочем месте, над одним или несколькими одновременно обрабатываемыми или собираемыми изделиями, одним или несколькими рабочими.

Установ - часть технологической операции, выполняемая при неизменном закреплении обрабатываемой заготовки или собираемой единицы.

Позиция - отдельное фиксированное положение, занимаемое неизменно закреплённой обрабатываемой заготовкой или собираемой сборочной единицей относительно инструмента или неподвижной части оборудования.

Технологический переход - законченная часть технологической операции, выполняемая одними и теми же средствами технологического оснащения при постоянных технологических режимах и установке.

Вспомогательный переход - законченная часть технологической операции, состоящая из действий человека и (или) оборудования, которые не сопровождаются изменением свойств предметов труда, но необходимы для выполнения технологического перехода.

Рабочий ход - законченная часть технологического перехода, состоящая из однократного перемещения инструмента относительно заготовки, сопровождаемого изменением ее формы, размеров, качества и свойств.

Вспомогательный ход - законченная часть технологического перехода, состоящая из однократного перемещения инструмента относительно заготовки, необходимого для подготовки рабочего хода.

Приём - законченная совокупность действий человека, применяемых при выполнении перехода или его части (установка деталей в приспособлении, её закрепление и снятие, управление станком, измерение детали).

## Пример расчленения ТП на составные части

Определить составные части технологического процесса обработки вала на токарно-винторезном станке (рисунок 2.1).

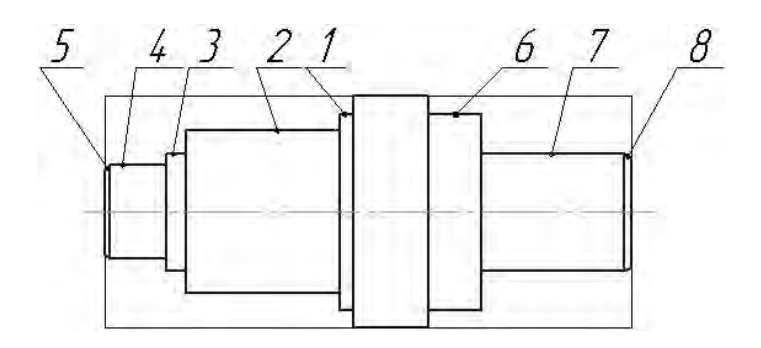

Рисунок 2.1 - Деталь-заготовка - вал

### Решение

Если каждую из заготовок партии обрабатывают с одного конца (поверхности 1-5), затем снимают эту заготовку, переходят к обработке второй заготовки, а после обрабатывают каждую из заготовок на том же или другом станке с другого конца (поверхности 6-8), то такое выполнение ТП ведется в две операции и в каждой операции один установ (рисунок 2.2).

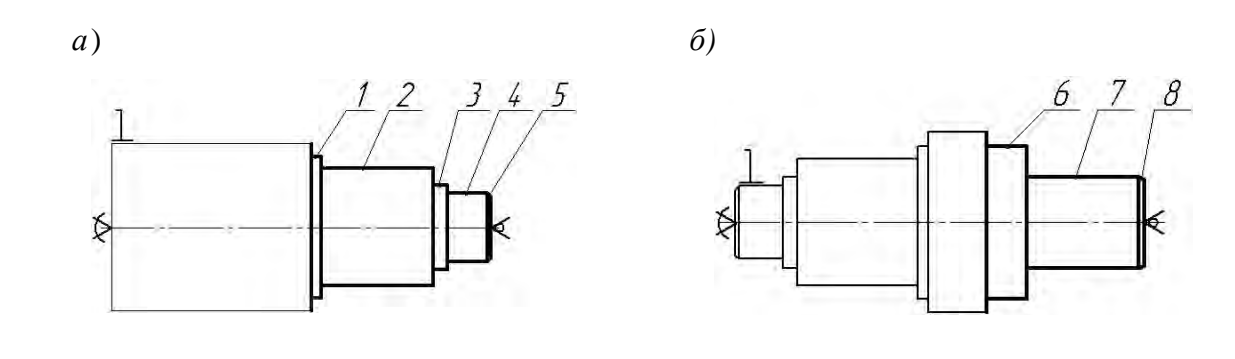

 $a$  – операция 1;  $\delta$  – операция 2

Рисунок 2.2 - Эскизы технологических операций вала

Если же каждую заготовку обрабатывают вначале с одного конца (поверхности 1-5), а затем ее поворачивают, не снимая со станка, вновь закрепляют и обрабатывают с другого конца (поверхности 6-8), то такое выполнение ТП ведется в одну операцию за два установа. В этом случае на рисунке 2.2,  $a$  – установ А, на рисунке 2.2,  $\delta$  – установ Б.

# Залание

Для вала на рисунке 2.1 назначить диаметральные размеры заготовки, ступеней детали-вала, припуски и напуски на обработку, глубину резания и последовательность обработки для каждой ступени; определить составные части технологического процесса: количество операций, установов, переходов и т. д.

# **3 Определение типа производства по массе детали и объему выпуска и по коэффициенту закрепления операций**

В зависимости от номенклатуры, регулярности, стабильности и объема выпуска изделий современное производство подразделяется на единичное, серийное и массовое.

Единичное производство характеризуется широкой номенклатурой и малым объемом выпуска изделий. На предприятиях единичного производства количество выпускаемых изделий исчисляется штуками и десятками штук, на рабочих местах выполняются разнообразные технологические операции, повторяющиеся нерегулярно или не повторяющиеся совсем.

Массовое производство характеризуется узкой номенклатурой и большим объемом выпуска изделий, непрерывно изготовляемых в течение продолжительного времени.

Серийное производство характеризуется ограниченной номенклатурой изделий, изготовляемых периодически повторяемыми партиями. Различают мелкосерийное, среднесерийное и крупносерийное производство. По всем технологическим и производственным признакам серийное производство занимает промежуточное положение между единичным и массовым. При этом мелкосерийное производство близко к единичному, а крупносерийное – к массовому.

При проектировании технологического процесса необходимо установить тип производства. На начальной стадии его устанавливают ориентировочно, по массе детали и заданному объему выпуска, используя данные, приведенные в таблице 3.1.

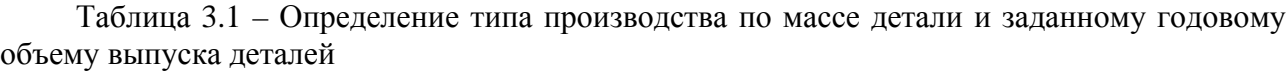

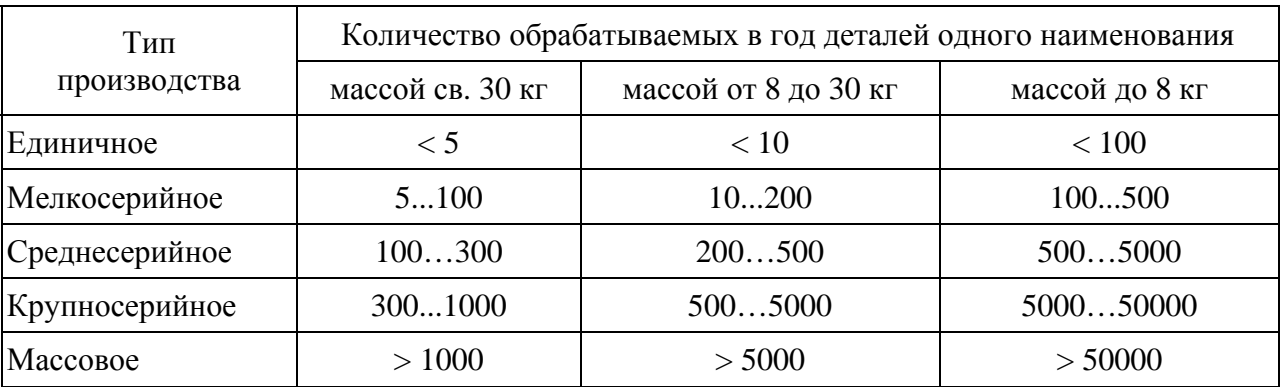

После разработки технологического процесса, расчета норм времени по операциям и числа рабочих мест тип производства уточняют по коэффициенту закрепления операций по формуле (ГОСТ 3.1121–84)

$$
K_{3.o.} = \frac{\sum O_i}{\sum P_i},\tag{3.1}
$$

где  $\sum O_i$  – суммарное число различных операций;

 $\sum P_i$  – суммарное число рабочих мест по операциям.

Для нахождения числа рабочих мест определяют расчетное количество станков по операциям:

$$
m_{pi} = \frac{N \cdot t_{um(u-\kappa)}}{60 \cdot F_{\delta} \cdot \eta_{\beta H}},
$$
\n(3.2)

где *N* – годовой объем выпуска изделий, шт.;

 $t_{\text{num}(u-x)}$  – штучное (штучно-калькуляционное) время на операции, мин;

*Fд* – действительный годовой фонд времени, принимается при двухсменной работе (таблица 3.2), ч;

*з.н* – нормативный коэффициент загрузки оборудования.

Таблица 3.2 – Фонд времени работы оборудования

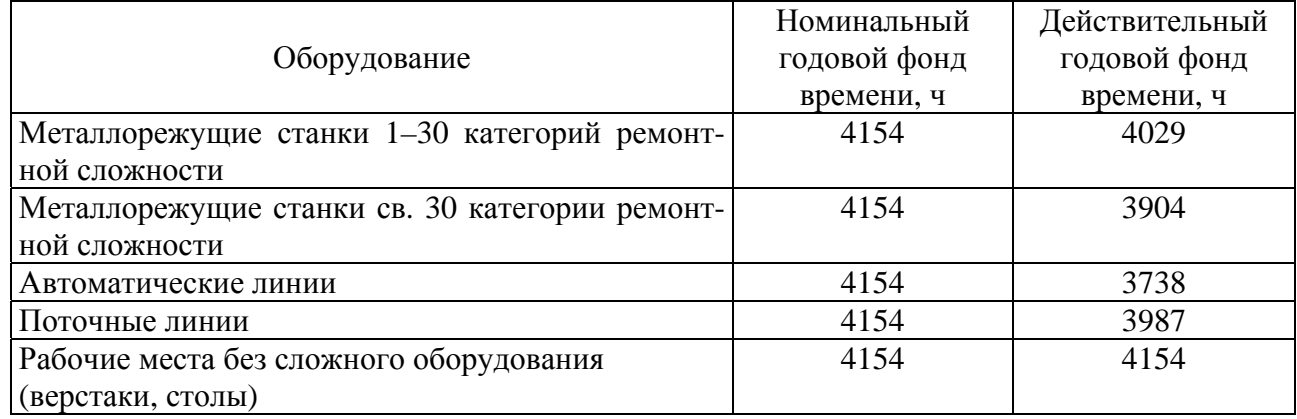

Нормативный коэффициент загрузки оборудования принимают:

– для мелкосерийного производства  $\eta_{3.1} = 0.8...0.9$ ;

– для среднесерийного  $\eta_{a,n} = 0.75...0.85$ ;

– для массового и крупносерийного  $\eta_{3\mu} = 0.65...0.75$ .

При расчетах можно принимать усредненное значение  $\eta_{3\mu} = 0.75...0.8$ .

Расчетное количество станков по операциям округляют до ближайшего большего целого числа и получают принятое количество станков *mпрi*, при этом  $\sum P_i = \sum m_{npi}$ .

Фактический коэффициент загрузки оборудования по операциям

$$
\eta_{s,\phi,i} = \frac{m_{pi}}{m_{n\pi i}}.\tag{3.3}
$$

Количество операций, которые можно выполнить на каждом рабочем месте, определяется из выражения

$$
O_i = \frac{\eta_{s.n.}}{\eta_{s.\phi.i}}.\tag{3.4}
$$

Рассчитанный коэффициент закрепления операций сравнивают с его нормативным значением и уточняют тип производства. Нормативные коэффициенты закрепления операций приведены в таблице 3.3.

Таблица 3.3 – Нормативные коэффициенты закрепления операций

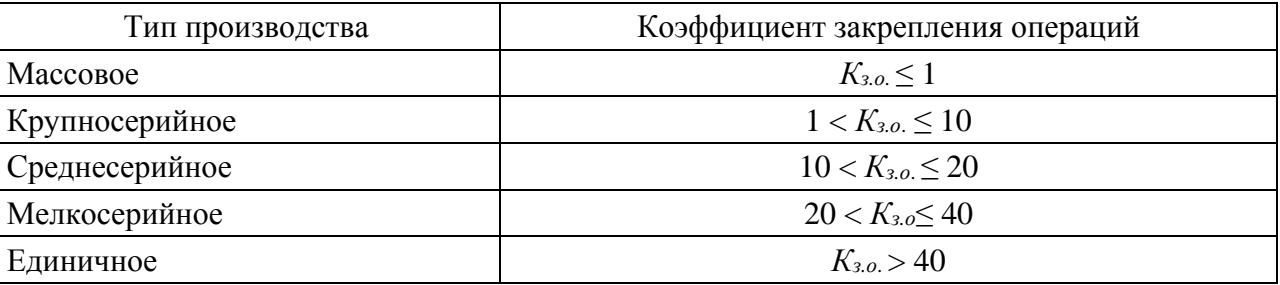

Пример – Определить тип производства для технологического процесса механической обработки вала массой 6,5 кг при годовом объеме выпуска 2300 шт.,  $F_{\delta} = 4029$  ч. Технологический процесс состоит из четырех операций (05 – фрезерно-центровальная; 10 – токарная; 15 – фрезерная; 20 – круглошлифовальная), для которых определено штучно-калькуляционное время:  $05 - t_{\text{turn-}k1} = 3.2$  мин;  $10 - t_{\text{num-}k2} = 4.2$  MHH;  $15 - t_{\text{num-}k3} = 7$  MHH;  $20 - t_{\text{num-}k4} = 4.1$  MHH.

### Решение

По таблице 3.1 ориентировочно устанавливаем тип производства - среднесерийное. Уточняем тип производства по коэффициенту закрепления операций.

Расчетное количество станков с учетом  $F_{\theta} = 4029$  ч. и  $\eta_{3\mu} = 0.75$ :

 $-$ для операции 05

$$
m_{p1} = \frac{2300 \cdot 3.2}{60 \cdot 4029 \cdot 0.75} = 0.04 ;
$$

 $-$ для операции 10

$$
m_{p2} = \frac{2300 \cdot 4.2}{60 \cdot 4029 \cdot 0.75} = 0.05;
$$

8

– для операции 15

$$
m_{p3} = \frac{2300 \cdot 7}{60 \cdot 4029 \cdot 0{75}} = 0{,}09 \; ;
$$

– для операции 20

$$
m_{p4} = \frac{2300 \cdot 4.1}{60 \cdot 4029 \cdot 0.75} = 0.05.
$$

Принятое количество станков по операциям:

$$
m_{np1} = 1;
$$
  $m_{np2} = 1;$   $m_{np3} = 1;$   $m_{np4} = 1.$ 

Суммарное число рабочих мест

$$
\sum P_i = m_{np1} + m_{np2} + m_{np3} + m_{np4} = 1 + 1 + 1 + 1 = 4.
$$

Определяем фактические коэффициенты загрузки: – для операции 05

$$
\eta_{a,\phi,1} = \frac{m_{p1}}{m_{np1}} = \frac{0.04}{1} = 0.04;
$$

– для операции 10

$$
\eta_{a,\phi,2} = \frac{m_{p2}}{m_{np2}} = \frac{0.05}{1} = 0.05 ;
$$

– для операции 15

$$
\eta_{a,\phi,3} = \frac{m_{p3}}{m_{np3}} = \frac{0,09}{1} = 0,09 \; ;
$$

– для операции 20

$$
\eta_{a,\phi,4} = \frac{m_{p4}}{m_{np4}} = \frac{0,05}{1} = 0,05.
$$

Определяем число операций, которые можно выполнить на каждом рабочем месте:

– для операции 05

$$
O_1 = \frac{\eta_{3.4}}{\eta_{3.4,1}} = \frac{0.75}{0.04} = 18.75
$$
;

$$
\left\| \left[ \begin{array}{c} \rule{0mm}{2mm} \\ \rule{0mm}{2mm} \end{array} \right] \right\|
$$

– для операции 10

$$
O_2 = \frac{\eta_{3.4}}{\eta_{3.4,2}} = \frac{0.75}{0.05} = 15;
$$

– для операции 15

$$
O_3 = \frac{\eta_{3.4}}{\eta_{3.4.3}} = \frac{0.75}{0.09} = 8.33;
$$

– для операции 20

$$
O_4 = \frac{\eta_{3.4}}{\eta_{3.4.4}} = \frac{0.75}{0.05} = 15.
$$

Суммарное число операций

$$
\sum O_i = O_1 + O_2 + O_3 + O_4 = 18,75 + 15 + 8,33 + 15 = 57,08.
$$

Коэффициент закрепления операций для рассматриваемого технологического процесса

$$
K_{3.0.} = \frac{57,08}{4} = 14,27.
$$

Сравниваем расчетное значение коэффициента с нормативным (см. таблицу 3.3), окончательно принимаем тип производства – среднесерийный.

### **Задание**

Определить по таблице 3.1 и уточнить по коэффициенту закрепления операций тип производства при обработке зубчатого колеса массой 15 кг. Данные приведены в таблице 3.4.

Таблица 3.4 – Исходные данные для выполнения задания

| Вариант        | Номер<br>операции    | Штучное (штучно-<br>калькуляционное)<br>время обработки,<br>МИН | Годовой объем<br>выпуска, шт. | Действительный<br>годовой фонд<br>времени, ч |
|----------------|----------------------|-----------------------------------------------------------------|-------------------------------|----------------------------------------------|
|                | 05<br>10<br>15<br>20 | 10<br>6<br>20<br>30                                             | 400                           | 4029                                         |
| $\overline{2}$ | 05<br>10<br>15<br>20 | ┑<br>4<br>10<br>12                                              | 10000                         | 3738                                         |

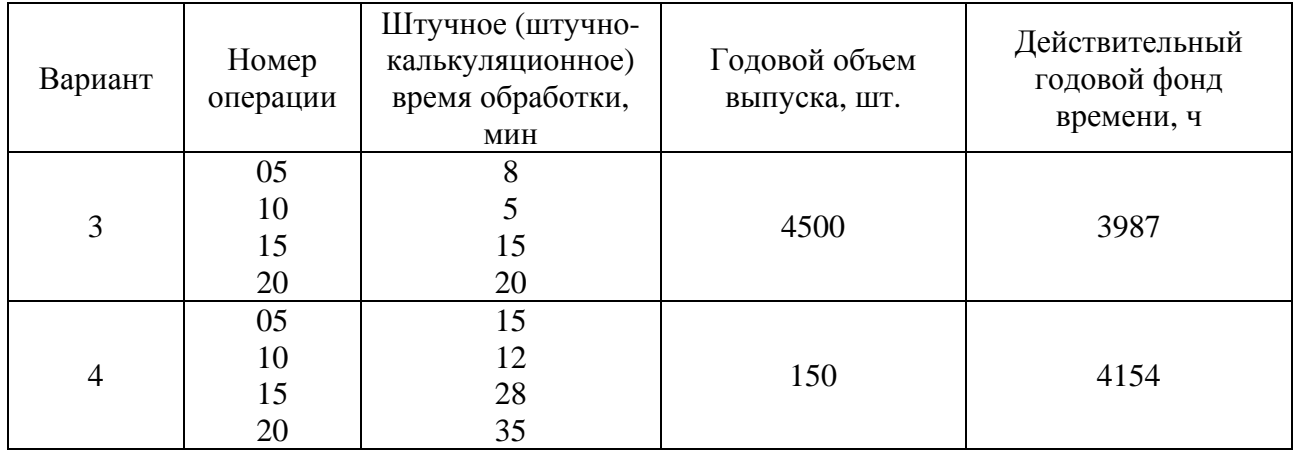

Окончание таблины 3.4

#### 4 Статистические методы исследования точности обработки. рассеяния параметров. Определение Законы вероятного количества брака при различных законах распределения

Оценку качества продукции или оценку точности технологических операций наиболее часто проводят методами статистического анализа. Существует ряд законов, которым подчиняются случайные погрешности, возникающие в процессе механической обработки деталей.

Закону нормального распределения (закону Гаусса) подчиняются все случайные величины, на которые оказывает влияние большое число факторов. Как правило, этот закон оказывается справедлив при механической обработке заготовок с точностью 8-10-го квалитетов и грубее. При более точной обработке распределение размеров в большинстве случаев подчиняется другим законам: закону Симпсона (закону равнобедренного треугольника), закону равной вероятности, закону эксцентриситета (закону Релея), закону модуля разности. Во многих случаях опытные кривые распределения близки к теоретическим кривым нормального распределения (кривым Гаусса).

Статистическая оценка точности деталей позволяет управлять технологическими процессами их изготовления, т. е. управлять влиянием случайных погрешностей на точность обработки.

Основными характеристиками любого закона распределения параметров технологического процесса (например, рассеяния размеров при обработке деталей) являются среднее значение  $\overline{X}$  и среднее квадратическое отклонение S. Рассмотрим, как, имея эти характеристики, сделать заключение о точности той или иной операции по количеству вероятного брака. Среднее значение  $\overline{X}$  является центром группирования исследуемого параметра, а среднее квадратическое отклонение S характеризует размах (рассеяние) этого параметра. При этом поле рассеяния контролируемого параметра определяется соотношением

 $(4.1)$ 

где *l* – коэффициент, зависящий от закона распределения значений параметров.

Для закона Гаусса  $l = 6$ , для закона Симпсона  $l = 4.90$ , для закона равной вероятности  $l = 3,46$ .

Знание статистических характеристик позволяет в первую очередь определить вероятное количество брака. На рисунке 4.1 показана схема для определения вероятного количества брака на примере закона нормального распределения (закона Гаусса). Брак невозможен в том случае, если допуск какого-либо параметра ТD больше поля рассеяния этого параметра, вызванного действием случайных  $\phi$ акторов, т. е.  $TD \geq \omega$ .

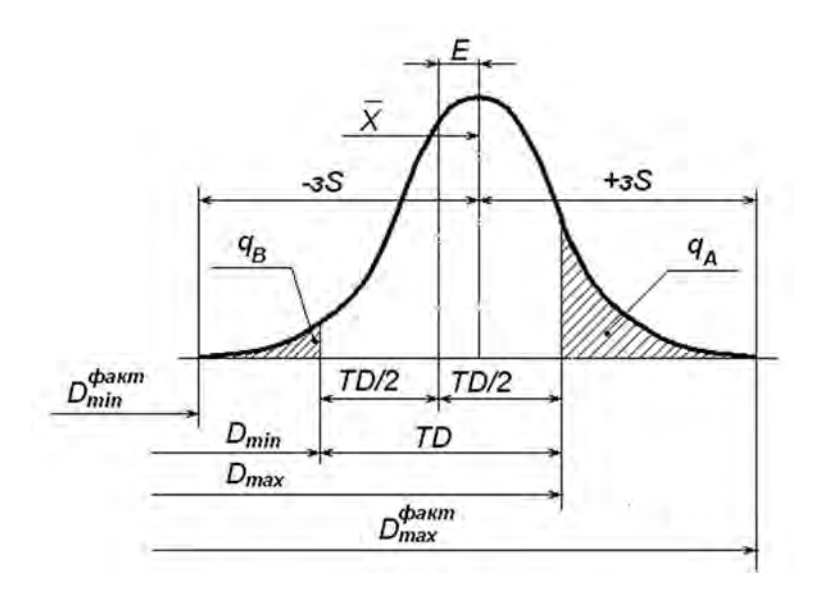

Рисунок 4.1 - Схема для определения вероятного количества брака

Это справедливо только в том случае, если среднее значение  $\overline{X}$  совпадает с серединой поля допуска исследуемого параметра. На практике часто случается, что  $\overline{X}$  не совпадает с серединой поля допуска. Имеет место смещение E. Тогда, несмотря на то, что  $TD \geq \omega$ , возможно появление как исправимого, так и неисправимого брака, в зависимости от того, положительное или отрицательное это смещение и выполняется обработка вала или отверстия.

В общем случае необходимо анализировать положение середины поля допуска по значениям  $D_{cp}$  и центра группирования  $\overline{X}$ .

Середину поля допуска определяют по предельным размерам деталей  $D_{\text{max}}$  и  $D_{\text{min}}$ :

$$
D = \frac{D_{\text{max}} + D_{\text{min}}}{2} \,. \tag{4.2}
$$

Центр группирования  $\overline{X}$  (центр распределения) рассчитывают при известных значениях  $E$  и  $D_{cp}$  по соотношению

$$
\overline{X} = D_{cp} \pm E. \tag{4.3}
$$

В этой зависимости величина Е смещения  $\overline{X}$  от  $D_{cp}$  принимается обязательно с учетом знака.

На рисунке 4.1 показан случай появления брака, когда имеют место как смещение E, так и невыполнение условия  $TD \geq \omega$ . Это приводит к тому, что количество бракованных изделий справа больше, чем слева. Вся площадь под кривой, ограниченная по оси абсцисс допуском, характеризует собой годные детали.

может быть определен как табличным Процент брака методом, так и по формулам

$$
q_A = \left[ 0.5 - \Phi \left( \frac{D_{\text{max}} - \overline{X}}{S} \right) \right] \cdot 100\% \; ; \tag{4.4}
$$

$$
q_B = \left[ 0.5 - \Phi \left( \frac{D_{\min} - \overline{X}}{S} \right) \right] \cdot 100 \, \%
$$
\n(4.5)

где  $q_A$  – вероятный процент брака, исправимого для охватываемых и неисправимого для охватывающих поверхностей;

 $q_B$  – вероятный процент брака, исправимого для охватывающих и неисправимого для охватываемых поверхностей.

Если обозначить

$$
\frac{D_{\max} - \overline{X}}{S} = t, \ \frac{D_{\min} - \overline{X}}{S} = t_1,
$$

где t и t<sub>1</sub> – аргументы функции Лапласа (функции распределения), то можно по таблице А.1 найти значения этой функции  $\Phi(t)$  и определить общий процент бракованных деталей, который определяется суммой

$$
Q = q_A + q_B. \tag{4.6}
$$

Для законов Симпсона и равной вероятности процент брака нельзя определять с помощью функции Лапласа. В этих случаях величины  $q_A$  и  $q_B$  рассчитываются на основе анализа подобия треугольников и прямоугольников.

Пример - Определить число годных деталей, исправимого и неисправимого брака при растачивании отверстий диаметром  $D = 130^{+0.1}$  мм в партии корпусных деталей 200 шт., если среднее квадратическое отклонение  $S = 0.025$  мм и смещения кривой распределения размеров относительно середины поля допуска не происходит (закон Гаусса).

### Решение

Определим, имеет ли место брак. Поле рассеяния  $\omega = 6S$ ,  $\omega = 6 \cdot 0.025 = 0.15$  мм.  $TD = 0.1$  мм, т. е.  $\omega > TD$ . Брак имеет место, а так как смещения кривой относительно середины поля допуска нет, то  $q_A = q_B$ .

Среднее значение  $\overline{X}$  лежит на середине поля допуска:

$$
\overline{X} = D_{cp} = \frac{D_{\text{max}} + D_{\text{min}}}{2} = \frac{130,1 + 130}{2} = 130,05 \text{ mm}.
$$

Следовательно.

$$
\Phi(t) = \Phi\left(\frac{130,1-130,05}{0,025}\right) = \Phi(2).
$$

Здесь  $t = 2$ .

По таблице значений функции Лапласа (см. таблицу А.1) находим  $\Phi(2) = 0,4772$ . Тогда  $q_A = (0.5 - 0.4772) \cdot 100 = 2,28$  %.

Аналогично найдем  $\Phi(t_1) = \Phi(2)$ . Значение  $t_1$  принимаем по модулю. Как и в предыдущем случае,  $\Phi(2) = 0,4772$ , тогда  $q_B = (0,5 - 0,4772) \cdot 100 = 2,28$  %.

Таким образом, общий процент брака  $q = 2.28 + 2.28 = 4.56\%$ .

Для определения количества бракованных деталей составим пропорцию, приняв 200 деталей за 100 %:

 $200 - 100 %;$  $q_{A,B}$  – 4,56 %. Отсюда  $q_{A,B} = (200 \cdot 4, 56) / 100 = 9,12$  дет.

Количество исправимого брака (определится для внутренних поверхностей показателем  $q_B$ ):

 $200 - 100\%$ ;

 $q_B - 2.28\%$ .

Следовательно,  $q_B = 4,56$ . Принимаем  $q_B = 5$  дет.

Количество неисправимого брака (определится для внутренних поверхностей показателем  $q_A$ ):

 $200 - 100\%$ ;

 $q_A - 2{,}28\%$ .

Отсюда  $q_A = 5$  дет.

Окончательно имеем: число годных деталей - 190; неисправимый брак - 5 деталей; исправимый брак - 5 деталей.

### Задание

Определить число годных деталей, исправимого и неисправимого брака при обработке партии деталей на настроенном станке, если задано среднее квадратическое отклонение S и смещение кривой распределения размеров относительно середины поля допуска (закон Гаусса). Исходные данные приведены в таблице 4.1.

| Номер<br>вари-<br>анта | Выдержи-<br>ваемый<br>размер, мм | Величина<br>партии,<br>IIIT. | Смещение<br>центра<br>группирования<br>$E$ , MM | Среднее<br>квадратическое<br>отклонение S, мм | Вид<br>поверхности |
|------------------------|----------------------------------|------------------------------|-------------------------------------------------|-----------------------------------------------|--------------------|
|                        | $40_{-0,16}$                     | 400                          | $+0,02$                                         | 0,05                                          | Вал                |
| $\overline{2}$         | $30_{-0,1}$                      | 300                          | $+0,02$                                         | 0,06                                          | Вал                |
| 3                      | $130^{+0,1}$                     | 250                          | $-0,02$                                         | 0,03                                          | Отверстие          |
| $\overline{4}$         | $120^{+0,046}$                   | 200                          | 0                                               | 0,02                                          | Отверстие          |
|                        | $30_{-0,15}$                     | 450                          | $+0,01$                                         | 0,05                                          | Вал                |

Таблица 4.1 – Задания для статистического анализа точности партии деталей

# **5 Размерный анализ технологических процессов**

*Размерной цепью* называется совокупность размеров, расположенных по замкнутому контуру. Все размеры деталей, составляющие размерную цепь, называют звеньями. Звенья цепи, кроме замыкающего, называют составляющими.

Составляющие звенья делятся на увеличивающие и уменьшающие.

*Увеличивающее звено* – с его увеличением замыкающее звено увеличивается.

*Уменьшающее звено* при увеличении вызывает уменьшение замыкающего звена.

*Линейная размерная цепь* имеет все размеры, параллельные между собой и связанные линейной зависимостью.

*Плоская размерная цепь* содержит звенья, находящиеся в одной или нескольких параллельных плоскостях, которые могут быть спроектированы без изменения их величины на одну плоскость.

*Пространственная размерная цепь* состоит из звеньев, которые не параллельны и лежат в непараллельных плоскостях. Звенья могут быть спроектированы на три координатные плоскости. Пространственная размерная цепь может быть приведена к трем плоским размерным цепям. Если в плоской размерной цепи имеются звенья, расположенные под углом к выбранному направлению, то они проектируются на выбранное направление.

*Прямая задача* (проектный расчет). По заданным параметрам замыкающего звена определяются параметры составляющих звеньев. При этом по известным предельным отклонениям и допуску замыкающего звена, называемому в этом случае исходным, рассчитывают допуски и предельные отклонения размеров составляющих звеньев.

*Обратная задача* (проверочный расчет). По известным параметрам составляющих звеньев определяются параметры замыкающего звена. При этом по известным номинальным размерам и их предельным отклонениям, допускам и характеристикам рассеяния размеров составляющих звеньев рассчитываются номинальный размер замыкающего звена, его допуск или поле рассеивания и предельные отклонения.

Технологические размерные цепи рассчитываются следующими способами:

- на максимум-минимум (метод полной взаимозаменяемости);
- вероятностным методом (метод неполной взаимозаменяемости);
- методом групповой взаимозаменяемости (при селективной сборке);
- с учетом регулирования размеров при сборке;
- с учетом пригонки размеров отдельных деталей при сборке.

Выбор способа расчета зависит от принятого в его основу метода достижения требуемой точности изделия.

### *Пример* – *Расчет размерных цепей на максимум – минимум.*

Определить размер, допуски и предельные отклонения замыкающего звена размерной цепи (рисунок 5.1) *А*0, *TA*0, *ESA*0, *EIA*0, *EcA*0 (обратная задача).

 $A_2 = 60$ <sub>-0,3</sub>,  $A_3 = 20^{+0.13}$  – увеличивающие звенья.

 $A_1 = 35^{+0,16}$ ,  $A_4 = 40^{+0,16}$  – уменьшающие звенья.

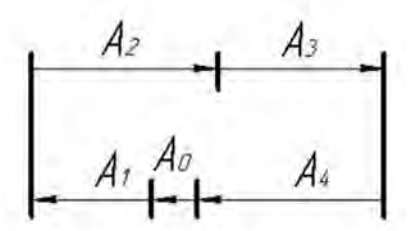

Рисунок 5.1 – Размерная цепь

### *Решение*

Размер замыкающего звена определим по формуле

$$
A_0 = (A_2 + A_3) - (A_1 + A_4);
$$
  
\n
$$
A_0 = (60 + 20) - (35 + 40) = 5.
$$
\n(5.1)

Допуск замыкающего звена

$$
TA_0 = \sum_{i=1}^{m-1} TA_i ; \qquad (5.2)
$$

 $TA_0 = 0.3 + 0.13 + 0.16 + 0.16 = 0.75$ .

Предельные отклонения составляющих звеньев

$$
ES60 = 0; ES20 = 0,13; ES35 = 0,16; ES40 = 0,16;
$$
  

$$
E160 = -0,3; E120 = 0; E135 = 0; E140 = 0.
$$

Предельные отклонения замыкающего звена

$$
ESA_0 = \sum_{i=1}^n ES\overrightarrow{A_i} - \sum_{n+1}^{m-1} EI\overleftarrow{A_i};
$$
\n(5.3)

$$
EIA_0 = \sum_{i=1}^n EI \overrightarrow{A_i} - \sum_{n+1}^{m-1} ES \overleftarrow{A_i} \,. \tag{5.4}
$$

$$
ESA0 = (0 + 0,13) – (0 + 0) = +0,13;
$$
  

$$
EIA0 = (-0,3 + 0) – (0,16 + 0,16) = -0,62.
$$

Среднее отклонение замыкающего звена

$$
E_c A_0 = ESA_0 - \frac{TA_0}{2};
$$
\n(5.5)

$$
E_c A_0 = 0.13 - \frac{0.75}{2} = -0.245
$$
 mm.

Размер замыкающего звена

$$
A_0 = 5^{+0.13}_{-0.62} \, .
$$

### **Задание**

Определить допуски составляющих звеньев по известному допуску замыкающего звена (прямая задача) (см. рисунок 5.1).

$$
A_2 = 60
$$
;  $A_3 = 20$ ;  $A_1 = 35$ ;  $A_4 = 40$ ;  $A_0 = 5$ ;  $A_0 = 5^{+0,13}_{-0,62}$ .

# **6 Анализ теоретических схем базирования. Расчет погрешностей базирования, закрепления и установки заготовок при обработке методом автоматического получения размеров**

Заготовка детали в процессе обработки должна занять и сохранять в течение всего времени обработки определенное положение относительно деталей станка или приспособления. Для этого необходимо исключить возможность трех прямолинейных движений заготовки в направлении выбранных координатных осей и трех вращательных движений вокруг этих или параллельных им осей (т. е. лишить заготовку детали шести степеней свободы).

На заготовках деталей, имеющих форму прямоугольного параллелепипеда, три опорные точки целесообразно размещать на поверхности, отличающейся наибольшими размерами, две – на поверхности, отличающейся наибольшим протяжением, одну – на поверхности, отличающейся наименьшими размерами.

Поверхность или выполняющее ту же функцию сочетание поверхностей, ось, точка, принадлежащая заготовке и используемая для базирования, называются *базой.*

Базу, лишающую заготовку детали трех степеней свободы, называют *установочной.* В качестве установочной базы выбирают поверхность или сочетание координатных поверхностей с наибольшими размерами.

По назначению и области применения базы подразделяются на конструкторские, сборочные, технологические, измерительные.

*Конструкторская база* – база, используемая для определения положения детали или сборочной единицы в изделии. Конструкторские базы бывают основные и вспомогательные.

*Технологическая база* – поверхность, линия или точка, используемая для определения положения заготовки или изделия в процессе изготовления или ремонта. Технологические базы бывают контактные, настроечные, проверочные.

Базу, используемую для определения относительного положения заготовки или изделия и средств измерения, называют *измерительной.*

*Погрешностью базирования* называется отклонение фактически достигнутого положения заготовки при базировании от требуемого. Эта погрешность имеет место при несовмещении измерительной и установочной баз заготовки и не является абстрактной величиной, а относится к конкретному размеру при данной схеме установки.

*Закреплением* называется приложение сил и пар сил к заготовке для обеспечения постоянства ее положения, достигнутого при базировании.

*Установкой* называется процесс базирования и закрепления заготовки.

*Погрешностью установки* называется отклонение фактически достигнутого положения заготовки при установке от требуемого.

В технологической документации на операционных эскизах базовые поверхности отмечают условными обозначениями, некоторые из которых представлены в таблице 6.1.

Таблица 6.1 – Условные обозначения опор, зажимов и установочных устройств (ГOCT 3.1107–81)

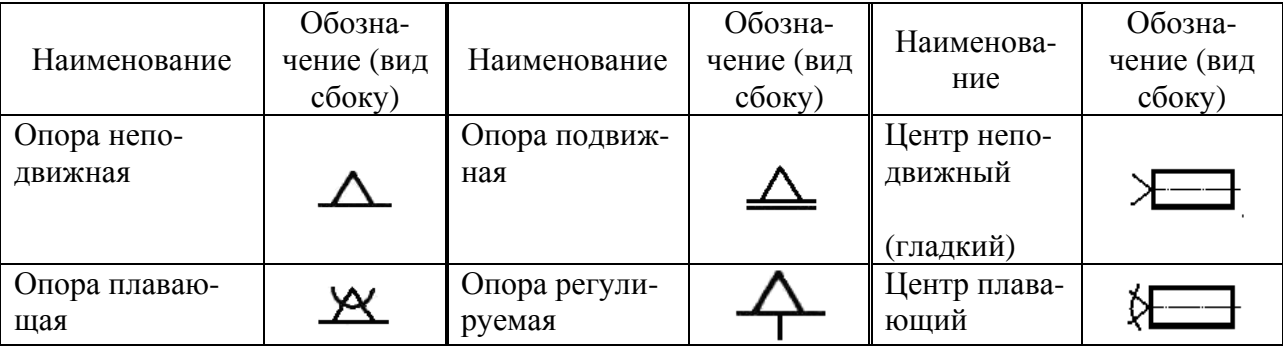

nttp://e.biblio.bru.bv/

Электронная библиотека Белорусско-Российского университета

### Окончание таблицы 6.1

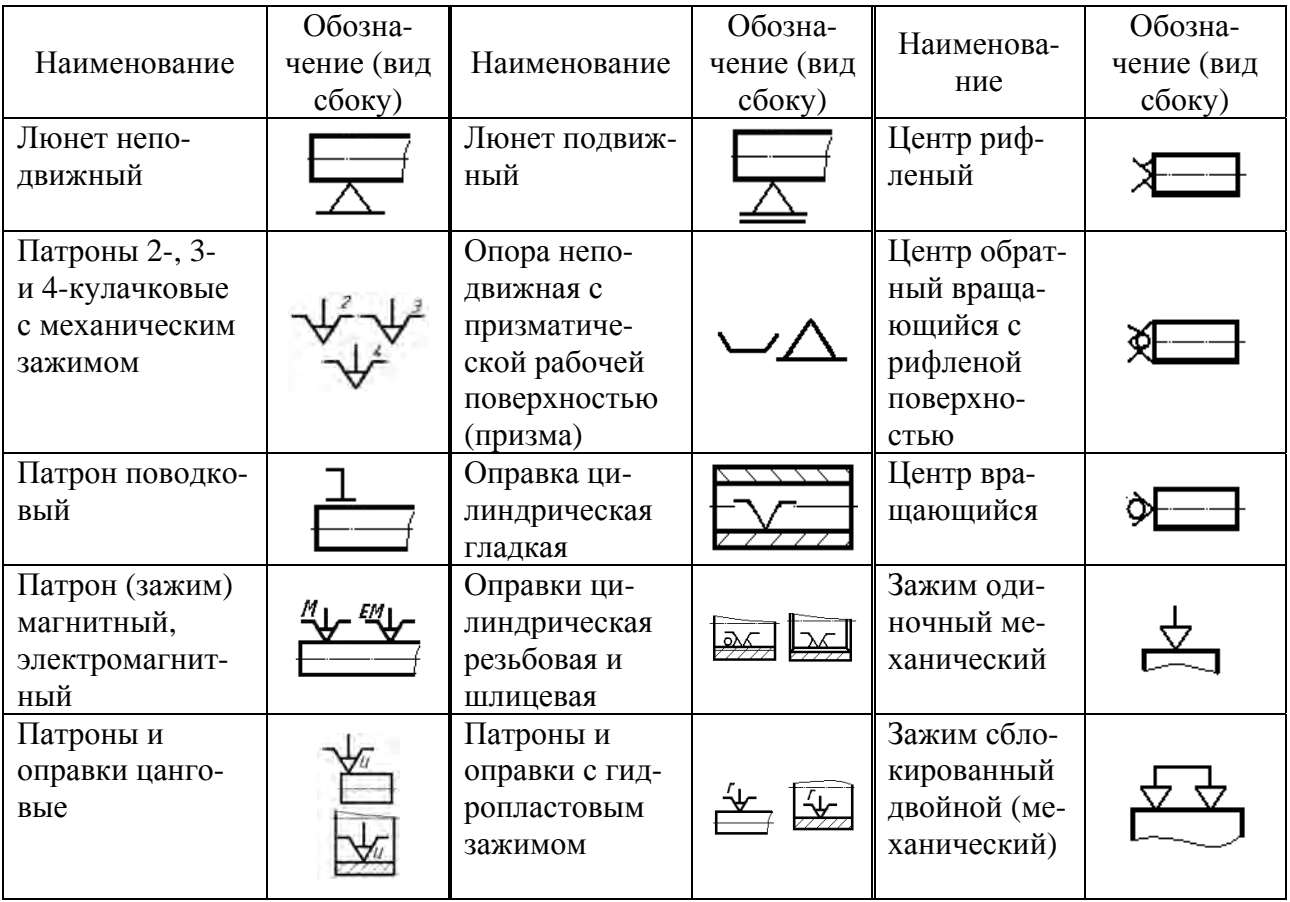

*Пример* – Обозначить на эскизе вала технологические установочные базы с помощью условных обозначений, указать конструкторские и измерительные базы при точении торца вала (рисунок 6.1) на токарно-винторезном станке. Вал устанавливается в трехкулачковом самоцентрирующемся патроне с упором в торец. Рассчитать погрешность базирования и погрешность установки для размеров А, Б, *в*.

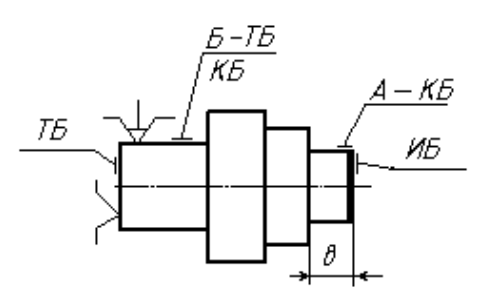

Рисунок 6.1 – Эскиз вала

## *Решение*

По таблице А.2 определяем, что при установке цилиндрической детали в трехкулачковом самоцентрирующемся патроне погрешность базирования и установки при обработке наружных цилиндрических поверхностей для размеров *А* и *Б* равна нулю, т. к. технологические и измерительные базы (наружные

Электронная библиотека Белорусско-Российского университета nttp://e.biblio.bru.bv/ цилиндрические поверхности) в данном случае совпадают.

Для размера *в* по таблице А.2 определяем, что погрешность базирования равна Δ*<sup>L</sup>* допуску на размер длины вала от левого торца до размера *в*, погрешность закрепления равна нулю, т. к. сила закрепления направлена перпендикулярно направлению выполняемого размера, погрешность установки равна погрешности базирования  $\Delta$ <sub>L</sub>.

При установке в патроне вал закрепляется по наружной цилиндрической поверхности с упором в торец, т. е. эти поверхности являются технологическими установочными базами (ТБ). В то же время готовый вал при сборке будет устанавливаться по крайним ступеням А и Б, т. е. эти поверхности являются конструкторскими базами (КБ). Крайний правый торец является измерительной базой (ИБ), т. к. от него производится измерение размера *в.* 

## **Задание**

Проставить на эскизе детали технологические установочные базы условными обозначениями, указать конструкторские и измерительные базы при выполнении заданного вида обработки детали (рисунок 6.2), если указан способ базирования заготовки. Определить или рассчитать, используя таблицу А.2, погрешность базирования, закрепления и установки заготовки при выполнении заданного размера. Номер способа базирования выбрать по таблицам 6.2 и 6.3.

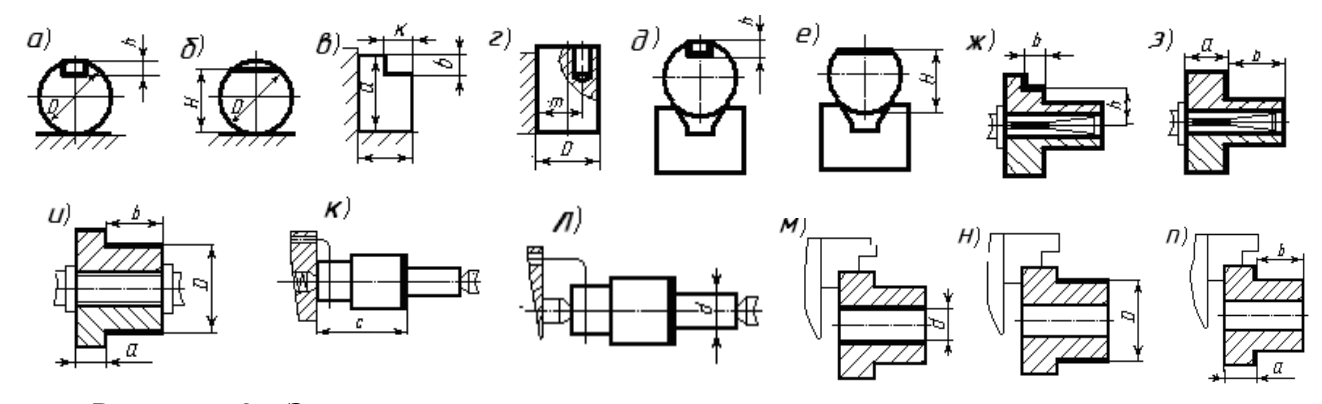

Рисунок 6.2 – Эскизы деталей к заданию

| Номер            |        |        |        | 4     |       | 6      |        | δ     |         | 10     |
|------------------|--------|--------|--------|-------|-------|--------|--------|-------|---------|--------|
| варианта         |        |        |        |       |       |        |        |       |         |        |
| Номер<br>$CIIO-$ | 1, 8,  | 2, 10, | 3, 14, | 4, 9, | 5, 7, | 8, 1,  | 2, 10, |       | 8, 11,  | 6, 8,  |
| соба базиро-     | 11     | 15     |        | 12    | 11    | 11     | 16     | 14    | 13      | 14     |
| вания            |        |        |        |       |       |        |        |       |         |        |
| Номер<br>$CIIO-$ | 10, 5, | 6, 9,  | 16, 1, | 7, 5, | 3, 5, | 12, 3, | 5, 9,  | 8, 7, | 16, 10, | 12, 5, |
| соба базиро-     |        | 12     | 8      | 14    | 6     |        | 11     | 14    |         |        |
| вания            |        |        |        |       |       |        |        |       |         |        |

Таблица 6.2 – Варианты заданий

| Номер спо-<br>соба бази-<br>рования | Способ базирования заготовки и вид обработки         | Задан-<br>ный<br>размер | Номер<br>рисунка |
|-------------------------------------|------------------------------------------------------|-------------------------|------------------|
|                                     | По внешней поверхности на плоскости                  |                         |                  |
|                                     | При фрезеровании паза, $D = 100 f9$                  | h                       | 6.2, a           |
| $\overline{2}$                      | При фрезеровании лыски, $D = 40 h6$                  | H                       | 6.2, 6           |
| 3                                   | При фрезеровании уступа, $a = 40h9$ , $s = 30h9$     | K                       | 6.2, g           |
| $\overline{4}$                      | При фрезеровании уступа, $a = 40h9$ , $s = 30h9$     | $\boldsymbol{\beta}$    | 6.2, $\epsilon$  |
| 5                                   | При сверлении отверстия, параллельного оси детали по | $\boldsymbol{m}$        | 6.2, $\epsilon$  |
|                                     | кондуктору, $D = 60 u8$                              |                         |                  |
|                                     | По внешней поверхности в призме $(a = 90^{\circ})$   |                         |                  |
| 6                                   | При фрезеровании паза, $D = 100 f7$                  | h                       | 6.2, $\partial$  |
|                                     | При фрезеровании лыски, $D = 7 h8$                   | H                       | 6.2, e           |

Таблица 6.3 - Способы базирования заготовок

# 7 Расчет параметров настройки технологических систем

Известны два вида настройки станков - статическая и динамическая.

Динамическая настройка может осуществляться по пробным деталям, по рабочему калибру, а также по пробным деталям с помощью универсального мерительного инструмента.

Статическая настройка станков на размер осуществляется по калибрам, эталонам, которые располагаются на станке на месте обрабатываемой детали. Инструмент доводится до соприкосновения с поверхностью калибра и закрепляется.

При статической настройке станка в связи с упругими деформациями в технологической системе, температурного воздействия и других факторов размер обработанного изделия оказывается больше (для валов) или меньше (для отверстий) требуемого. Поэтому настроечный размер установочного калибра определяют по формуле

$$
L_{\mu} = L_{p} \pm \Delta, \qquad (7.1)
$$

где  $L_p$  – расчетный размер;

 $\Delta$  – поправка, учитывающая деформацию упругой системы и шероховатость поверхности по которой производится настройка, определяется опытным путем.

При динамической настройке используют универсальный мерительный инструмент или калибры. Настройка технологической системы включает установку режущего инструмента, рабочих органов станка, приспособления в положение, которое обеспечивает получение заданного размера с установленным допуском на изготовление.

Поле рассеяния положений инструмента при настройке называют погрешностью настройки на размер  $\varepsilon_{\mu}$ . Эта погрешность равна разности предельных значений установочных размеров. Она зависит от погрешности регулирования положения инструмента  $\varepsilon_p$  (по лимбу, эталону, жёсткому упору) и погрешности измерения размера детали  $\varepsilon_{u3u}$ :

$$
\varepsilon_{\mu} = \sqrt{\left(K_{p}\varepsilon_{p}\right)^{2} + \left(K_{u}\varepsilon_{u_{3M}}\right)^{2}}.
$$
\n(7.2)

### Залание

Выбрать мерительный инструмент, параметры настройки технологической системы, используя рекомендации и справочные материалы [4], и рассчитать погрешность настройки для обработки поверхности детали на технологической операции по формуле (7.2). Эскизы деталей со способами обработки и регулирования положения режущего инструмента дает преподаватель. Под руководством преподавателя и инженера лаборатории провести настройки токарного и фрезерного станков для обработки деталей.

#### случайных Расчет 8 систематических погрешностей  $\mathbf{M}$ обработки. суммарной механической **Расчет** погрешности обработки

Погрешности механической обработки вызываются различными причинами систематического и случайного характера.

К систематическим погрешностям относятся:

погрешности, возникающие  $\frac{1}{2}$ вследствие неточности. износа. деформации станков;

погрешности, режущесвязанные с неточностью  $\overline{M}$ износом го инструмента;

погрешности формы, возникающие под влиянием зажима заготовки;

погрешности, обусловленные температурными деформациями технологической системы и др.

Систематические погрешности для всех заготовок обрабатываемой партии остаются постоянными или закономерно изменяются при переходе от одной обрабатываемой заготовки к следующей и могут быть заранее учтены.

Случайные погрешности, в отличие от систематических, имеют для разных заготовок различные значения, что приводит к рассеянию размеров заготовок, обработанных при одних и тех же условиях.

Эти погрешности и вызываемые ими рассеяния размеров включают:

- погрешность  $\Delta_{c1}$ , связанную с видом обработки, и поле ее рассеяния  $\omega_{c1}$ . Возникновение погрешности  $\Delta_{c}$  связано с такими технологическими факторами случайного характера, как неравномерность припуска, неодинаковая твердость материала заготовки, недостаточная жесткость технологической системы, а также погрешность формы детали;

- погрешность установки  $\varepsilon_{\nu}$ , состоящую из трех слагаемых (погрешность

базирования  $\Delta_{6}$ , погрешность закрепления  $\Delta_{3}$ , погрешность приспособления  $\Delta_{np}$ ), и поле ее рассеяния  $\omega_{\nu}$ ;

- погрешность настройки  $\Delta_{\mu}$  и поле ее рассеяния  $\omega_{\mu}$ . При этом

$$
\Delta_H = \sqrt{\Delta_{pec}^2 + \Delta_{u3M}^2 + \Delta_{cmeu}^2},\tag{8.1}
$$

где  $\Delta_{\text{p}ee}$  – погрешность регулирования;

 $\Delta_{u3M}$  – погрешность измерения пробных заготовок;

 $\Delta_{\text{cnew}}$  – погрешность, вызываемая смещением центра группирования размеров пробных деталей относительно середины поля рассеяния размеров,

$$
\Delta_{\text{cnew}} = \Delta_{\text{c}n} / \sqrt{m},\tag{8.2}
$$

где *m* – число пробных заготовок, по которым производится настройка станка.

Следует заметить, что  $\Delta_{c}$ мещ учитывается лишь при динамической настройке по пробным заготовкам.

Суммарная погрешность обработки

$$
\Delta_{o6p} = \Delta_u + \sqrt{\Delta_{c\eta}^2 + \Delta_H^2 + \varepsilon_y^2}.
$$
\n(8.3)

Необходимый справочный материал для расчета суммарной погрешности обработки приведен в [1-4].

Пример - Определить точность обтачивания цилиндрической ступени вала  $\varnothing$  60<sub>-0.2</sub> длиной 100 мм на токарном станке для партии деталей 40 шт. в условиях массового производства. Материал детали - сталь 45.

Условия обработки: резец с пластинкой из твердого сплава ТЗОК4; подача  $S_0 = 0,1$  мм/об; настройка по пробным деталям,  $m = 5$  шт., настройка проводится с помощью микрометра, регулировка размеров по лимбу станка с ценой деления 0,05 мм; установка в центрах; длина обработки с учетом врезания и перебега  $L = 110$  мм. При расчете из систематических погрешностей учесть только погрешность, возникающую вследствие износа инструмента.

### Решение

Для расчета используем справочные данные, приведенные в [1].

Суммарную погрешность обработки  $\mathbf{B}$ этом случае рассчитаем по формуле  $(8.3)$ .

Определим погрешность, вызванную износом резца:

$$
\Delta_H = \frac{2 \cdot u_o \cdot l}{1000},\tag{8.4}
$$

где *uo* – относительный износ резца, *uo* = 6,5 мкм/км [1, таблица 2.1];

*l* – путь резания,

$$
l = \frac{\pi \cdot D \cdot L \cdot n}{1000 \cdot S_0} \tag{8.5}
$$

где *L* – длина обработки (рабочего хода инструмента), *L* = 110 мм;

 $n -$ величина партии деталей,  $n = 40$  шт.;

$$
l = \frac{3,14 \cdot 60 \cdot 110 \cdot 40}{1000 \cdot 0,1} = 8290 \text{ m},
$$

тогда

$$
\Delta_H = \frac{2 \cdot 6,5 \cdot 8290}{1000} = 108
$$
MKM.

Значение случайной (мгновенной) погрешности  $\Delta_{cn}$  рекомендуется принимать по [1] 0,013...0,036 мм, принимаем  $\Delta_{c} = 32$  мкм.

Погрешность настройки находим по формуле (8.1), при этом

$$
\Delta_{cnew} = \frac{\Delta_{cn}}{\sqrt{m}} = \frac{32}{\sqrt{5}} = 14,3 \text{ MKM}.
$$

При  $\Delta_{\text{pec}}$  = 50 мкм (по лимбу станка с ценой деления 0,05 мм),  $\Delta_{\text{u}3\text{u}}$  = 14 мкм [1]

$$
\Delta_{\mu} = \sqrt{14.3^2 + 50^2 + 14^2} = 54
$$
 MKM.

Погрешность установки:  $\Delta_y = 0$  при установке в центрах. Суммарная погрешность обработки

$$
\Delta_{o6p} = 108 + \sqrt{32^2 + 54^2} = 171
$$
MKM.

Сравнивая *обр* с точностью заданного размера (*Td* = 0,2 мм), можно сделать вывод, что в данных условиях требуемая точность обработки партии деталей 40 шт. без поднастройки будет обеспечена, т. к. *обр* < *Td*.

### **Задание**

Определить, будет ли выдерживаться допуск обрабатываемой поверхности *d*. Партия заготовок обрабатывается в центрах на токарном станке. Обработка осуществляется при подаче *S0* = 0,15 мм/об. Настройка инструмента на размер ведется по пробным деталям, *m* = 4 шт. с применением микрометра, регулировка размеров по лимбу станка с ценой деления 0,05 мм. Принять:  $\Delta_{u_3u} = 14$  мкм. Остальные данные приведены в таблице 8.1.

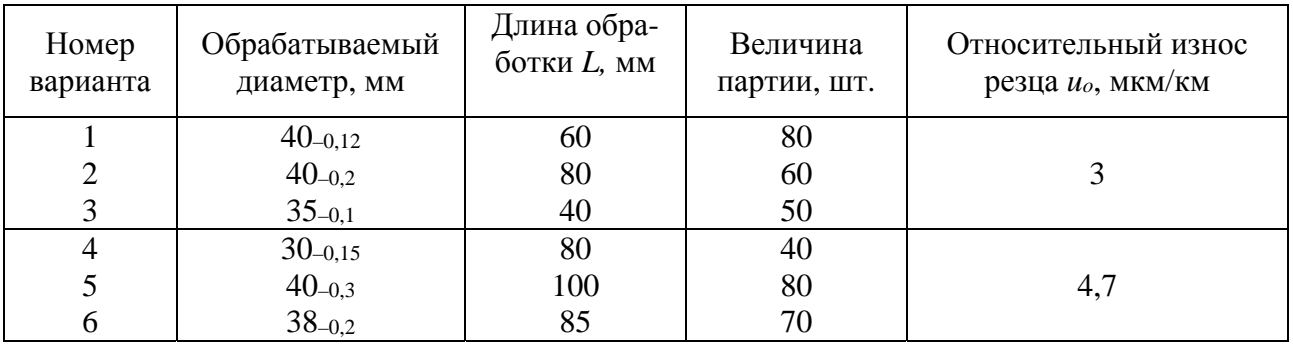

Таблица 8.1 - Исходные данные к заданию

# 9 Оценка возможности достижения заданной точности для наиболее точной поверхности детали

Для обработки самой точной поверхности детали определяется минимально необходимое количество операций (переходов) по коэффициенту уточнения. Расчет ведется следующим образом.

Необходимое общее уточнение рассчитывается по формуле

$$
\varepsilon_0 = \frac{T_{\text{3az}}}{T_{\text{dem}}},\tag{9.1}
$$

где Тзаг - допуск на изготовление заготовки (принимается по чертежу заготовки), мм;

 $T_{\text{dem}}$  – допуск на изготовление детали (принимается по чертежу детали), мм.

С другой стороны, уточнение определяется как произведение уточнений, полученных при обработке поверхности на всех операциях принятого технологического процесса:

$$
\varepsilon_n = \varepsilon_1 \cdot \varepsilon_2 \cdot \dots \cdot \varepsilon_n = \prod_{i=1}^n \varepsilon_i , \qquad (9.2)
$$

где  $\varepsilon_i$  – величина уточнения, полученного на *i*-й операции (переходе);

 $n$  – количество принятых в технологическом процессе операций (переходов) для обработки поверхности.

Промежуточные значения уточнений рассчитываются по следующим формулам:

$$
\varepsilon_1 = \frac{T_{3az}}{T_1}; \quad \varepsilon_2 = \frac{T_1}{T_2}; \quad \varepsilon_n = \frac{T_{n-1}}{T_n}, \tag{9.3}
$$

где  $T_1$ ,  $T_2$ , ...,  $T_n$  – допуски размеров, полученные при обработке детали на

первой, второй и т. д. операциях.

Точность обработки поверхности по принятому маршруту будет обеспечена, если соблюдается условие

$$
\varepsilon_0 \le \varepsilon_n. \tag{9.4}
$$

Значения допусков  $T_1, T_2, ..., T_n$  выбираются в зависимости от достигнутого квалитета точности [4, таблица 5, с. 181] согласно [4, таблица 32, с. 192].

В качестве примера рассмотрим обработку поверхности вала.

Исходные данные: размер детали  $\varnothing$ 55 кб  $\left(\frac{+0.021}{-0.021}\right)$ 0,002  $( +0.021 )$  $\left(\frac{1}{+0.002}\right)$ ; размер заготов-

ки  $\varnothing 60 \left( \frac{+1,8}{-} \right)$ 1,0  $(+1,8)$  $\left(\overline{-1,0}\right)$ . Допуск заготовки  $T_{\text{3a2}} = 2.8$  мм, допуск детали  $T_{\text{dem}} = 0.019$  мм.

Необходимое общее уточнение определяем по формуле (6.1):

$$
\varepsilon_0 = \frac{2.8}{0.019} = 147,368.
$$

Для обработки поверхности  $\varnothing$ 55 k6 принимаем следующий маршрут:

– черновое точение;

– чистовое точение;

– шлифование предварительное;

– шлифование тонкое.

Из [4, таблица 32, с. 192] выписываем допуски на межоперационные размеры: *Т*<sub>1</sub> = 0,46 мм (квалитет точности *IT*13 [4, таблица 5, с. 181]); *Т*<sub>2</sub> = 0,074 мм (квалитет точности *IT*9 [4, таблица 5, с. 181]); *Т*<sup>3</sup> = 0,046 мм (квалитет точности *IT*8 [4, таблица 5, с. 181]). Тонкое шлифование может обеспечивать точность по пятому квалитету (*IT*5 [4, таблица 5, с. 181]), хотя по чертежу детали требуется только шестой квалитет. Принимаем *Т*<sup>4</sup> = 0,013 мм (*IT*5).

Рассчитываем промежуточные значения уточнений по формулам (9.3):

$$
\varepsilon_1 = \frac{2,8}{0,46} = 6,09; \quad \varepsilon_2 = \frac{0,46}{0,074} = 6,22; \quad \varepsilon_3 = \frac{0,074}{0,046} = 1,61; \quad \varepsilon_4 = \frac{0,046}{0,013} = 3,54.
$$

Определяем общее уточнение для принятого маршрута обработки по формуле (9.2):

$$
\varepsilon_n = 6,09 \cdot 6,22 \cdot 1,61 \cdot 3,54 = 215,89.
$$

Полученное значение ε*<sup>n</sup>* показывает, что при принятом маршруте точность обработки поверхности  $\varnothing$ 55к6 обеспечивается,  $\varepsilon_0 \leq \varepsilon_n$ , т. е. 147,368 < 215,89.

# 10 Расчет припусков на механическую обработку

Общим припуском на обработку называется слой материала, удаляемый с поверхности исходной заготовки в процессе механической обработки с целью получения готовой детали.

Операционный припуск - это слой материала, удаляемый с заготовки при выполнении одной технологической операции. Минимальное значение припуска определяется методом дифференцированного расчета по элементам, составляющим припуск. Различают минимальный, номинальный и максимальный припуски.

При расчете минимального промежуточного припуска (припуска на конкретную технологическую операцию или переход) учитывают следующие составляющие его элементы:

микронеровностей  $R_{\zeta_{i-1}}$ , полученную на предшествуювысоту щем переходе;

состояние и глубину  $T_{i-1}$  поверхностного слоя заготовки в результате выполнения предшествующего перехода;

пространственные отклонения  $\rho_{i-1}$  расположения обрабатываемой поверхности относительно баз заготовки;

погрешность установки  $\varepsilon_i$  при выполнении данного перехода.

Суммируя величины  $Rz_{i-1}$ ,  $T_{i-1}$ ,  $\rho_{i-1}$  и  $\varepsilon_i$ , получают минимальный припуск для технологического перехода.

Величина межоперационного припуска на диаметр (при обработке поверхностей вращения) удваивается. Припуск на диаметр при обработке наружных и внутренних поверхностей вращения

$$
2Z_{i_{\min}} = 2(Rz_{i-1} + T_{i-1} + \sqrt{\rho_{i-1}^2 + \varepsilon_i^2}).
$$
\n(10.1)

При анализе конкретных переходов некоторые составляющие из общей формулы расчета припуска могут быть исключены. Так, при обтачивании цилиндрической поверхности заготовки, установленной в центрах, погрешность  $\varepsilon$ . может быть принята равной нулю и, следовательно,

$$
2Z_{i_{\min}} = 2(Rz_{i-1} + T_{i-1} + \rho_{i-1}). \qquad (10.2)
$$

При шлифовании заготовок после термообработки поверхностный слой необходимо, по возможности, сохранить, следовательно, слагаемое  $T_{i-1}$  нужно исключить из расчетной формулы:

$$
Z_{i_{\min}} = Rz_{i-1} + \rho_{i-1} + \varepsilon_i.
$$
 (10.3)

При расчете минимально необходимого припуска следует учитывать конкретные условия обработки. Зная минимальный межоперационный припуск, можно рассчитать его максимальное значение:

$$
Z_{i\max} = T_{i-1} + Z_{i\min} + T_i, \qquad (10.4)
$$

где  $T_{i-1}$ ,  $T_i$  – допуски на размер поверхности, установленные для предыдущего и выполняемого технологических переходов.

На основании взаимосвязи между межоперационными припусками на обработку и полями допусков, устанавливаемых на промежуточные размеры, рассчитывают предельные размеры заготовки при выполнении любого технологического перехода, используя следующие соотношения:

- для валов

$$
d_{i\max} = d_{i-1\max} - 2Z_{i\min} - Td_{i-1};
$$
\n(10.5)

$$
d_{i \min} = d_{i \text{-1min}} - 2Z_{i \min} - T d_i; \qquad (10.6)
$$

- для отверстий

$$
D_{i\max} = D_{i\text{-}1\max} + 2Z_{i\min} + TD_i;
$$
 (10.7)

$$
D_{i \min} = D_{i-1 \min} + 2Z_{i \min} + TD_{i-1}.
$$
 (10.8)

По найденному размеру заготовки подбирают соответствующий размер (или прокатный профиль, если в качестве заготовки используется прокат) и корректируют припуск на черновую обработку. Припуски на чистовые и отделочные операции (переходы) оставляют такими же, какими они были найдены при проведении расчетов.

Отклонение оси детали от прямолинейности (кривизну) находят в зависимости от способа установки. При установке в центрах общее на длине L отклонение от прямолинейности (кривизна) определяется соотношением

$$
\rho_{i-1} = \rho_{\kappa} = \Delta_{\kappa} L,\tag{10.9}
$$

где  $\Delta_{\kappa}$  – кривизна оси заготовки на 1 мм длины, мкм (для проката выбирается по таблице А.3).

Суммарное значение нескольких отклонений расположения определяют как векторную сумму, если направления этих векторов неизвестны:

$$
\rho_{i-1}^{\Sigma} = \sqrt{\rho_{i-1,1}^2 + \rho_{i-1,2}^2 + \dots}
$$
 (10.10)

Так, при обработке проката круглого сечения в центрах получим

$$
\rho_{i-1}^{\Sigma} = \sqrt{\rho_{\kappa}^2 + \rho_{\eta}^2},\tag{10.11}
$$

где  $\rho_{k}$  – общее отклонение оси от прямолинейности;

 $\rho_u$  – смещение оси заготовки в результате погрешности расположения центровых отверстий, которая определяется при известном допуске  $T$  диаметрального размера базы заготовки, использованной при центровании, соотношениями:

- при установке в самоцентрирующих зажимных устройствах  $\rho_u = 0.25$  мм;

- при установке в призмах с односторонним прижимом

$$
\rho_u = \sqrt{T^2/2 + 0.25}, \text{ при } \alpha = 90^\circ, \tag{10.12}
$$

где α - угол призмы.

После расчета минимальных значений припусков для всех технологических переходов определяют расчетные размеры  $D_{pi}$ , начиная с конечного (чертежного) размера, путем последовательного добавления (для наружных поверхностей) или вычитания (для внутренних поверхностей) минимального расчетного припуска для каждого технологического перехода.

Для каждого промежуточного расчетного размера  $D_{pi}$  назначаются допуски в соответствии с таблицей А.4. При этом учитывается достигнутый квалитет точности на каждом технологическом переходе, который устанавливается с учетом таблицы точности обработки. Для промежуточных размеров предельные отклонения устанавливают таким образом, чтобы выполнялось требование «допуск в металл». Это означает, что для валов выбирают поле допуска h, а для отверстий - Н соответствующего квалитета точности.

Расчет удобно вести в табличной форме. Определяют общие припуски Z<sub>omax</sub> и Z<sub>omin</sub> путем суммирования промежуточных припусков на обработку.

Общий номинальный припуск рассчитывают по формулам:

- для наружных поверхностей

$$
Z_{oo, \text{hom}} = Z_{omin} + EI_3 - EI_0,\tag{10.13}
$$

где  $EI_3$ ,  $EI_0$  – нижнее отклонение размера заготовки и детали; - для внутренних поверхностей

$$
Z_{oo, \text{HOM}} = Z_{omax} + ES_3 - ES_0,\tag{10.14}
$$

где  $ES_3$ ,  $ES_0$  – верхнее отклонение размера заготовки и детали.

Пример - Назначить технологический маршрут обработки, обеспечивающий заданную точность и требуемую шероховатость, рассчитать операционные припуски на механическую обработку и предельные промежуточные размеры для ступени вала Ø18<sub>-0,021</sub>,  $Ra = 1.6$  мкм, длина заготовки  $L_{\text{3}az} = 105$  мм, длина детали *Lдет* = 100 мм. Заготовка представляет собой пруток круглой горячекатаной стали диаметром 20 мм.

*Решение*

Назначаем технологический маршрут обработки поверхности вала  $\varnothing$ 18<sub>-0,021</sub> с шероховатостью *Ra* = 1,6 мкм. Согласно таблице А.5, маршрут обработки ступени вала состоит из *обтачивания предварительного, обтачивания чистового*, *шлифования однократного*. Обработка ведется в центрах.

Записываем технологический маршрут обработки в расчетную таблицу 10.1 и вносим туда значения элементов припуска *Rz i–*<sup>1</sup> и *Тi–*<sup>1</sup> по каждому технологическому переходу, используя справочные данные таблиц А.6 и А.7.

Так как обработка ведется в центрах, погрешность установки для диаметральных размеров принимается равной нулю на каждом технологическом переходе  $(\varepsilon_i = 0)$ .

Суммарное пространственное отклонение  $\rho^{\Sigma_{i-1}}$  для заготовки определяется геометрической суммой кривизны проката ρ*i*–1 и погрешности зацентровки заготовки  $\rho_u$  по формуле (10.11):

$$
\rho_{i-1}^{\Sigma} = \sqrt{\rho_{\kappa}^2 + \rho_{\psi}^2},
$$

при этом

$$
\rho_{\kappa} = \Delta_{\kappa} L = 0.5 \cdot 50 = 25
$$
MKM,

где ∆*к* – удельная кривизна заготовки, для проката ∆*<sup>к</sup>* определяем по таблице А.3, для проката обычной точности  $\Delta_k = 0.5$  мкм при длине заготовки  $L_{\text{3d2}} = 105$  мм;

*L* – длина, принимается равной половине длины детали, *L = Lдет*/2 = 100/2 = 50 мм.

$$
\rho_{u} = \sqrt{\left(\frac{T_{s}}{2}\right)^{2} + 0.25} = \sqrt{\left(\frac{0.9}{2}\right)^{2} + 0.25} = 0.673 \text{ mm} = 673 \text{ mm},
$$

где *Тз* – допуск на базовый (при обработке центровых отверстий) диаметр заготовки (рассчитывается по данным таблицы А.8).

Для обработки ступени вала диаметром 18 мм по таблице А.8 предварительно принимаем диаметр проката (заготовки)  $20^{\scriptscriptstyle +0,4}_{\scriptscriptstyle -0,5}$ мм. Тогда допуск на принятый диаметр заготовки составит

$$
T_3 = +0.4 - (-0.5) = 0.9
$$
 mm.

Следовательно,

$$
\rho_{i-1}^{\Sigma} = \sqrt{25^2 + 673^2} = 673,4
$$
 MKM,

принимаем  $\rho_{i-1}^{\Sigma} = 673$  мкм.

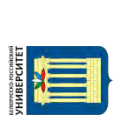

Электронная библиотека Белорусско-Российского университета $\frac{\text{http://e.biblio.bru.by/}}{\text{http://e.biblio.bru.by/}}$ 

| Технологи-<br>ческий пе- | Элемент припуска,<br><b>MKM</b> |           |                    | Расчет-<br>ный при- | Расчет-<br>ный | До-<br>пуск        | Предельный<br>размер, мм |              | Предельный |                  |                     |
|--------------------------|---------------------------------|-----------|--------------------|---------------------|----------------|--------------------|--------------------------|--------------|------------|------------------|---------------------|
| реход                    |                                 |           | пуск               | размер              | Td,            |                    |                          | припуск, мкм |            |                  |                     |
| обработки                | $Rz_{i-1}$                      | $T_{i-1}$ | $\mathsf{p}_{i-1}$ | $\varepsilon_i$     | $2Z_i$ min,    | $d_{pi} = d_{min}$ | <b>MKM</b>               | $d_{\min}$   | $d_{\max}$ | $2Z_{\min}^{np}$ | $2Z_{\rm max}^{np}$ |
| вала                     |                                 |           |                    |                     | <b>MKM</b>     | MM                 |                          |              |            |                  |                     |
| Заготовка                | 150                             | 150       | 673                | $\Omega$            |                | 20,329             | 900                      | 20,329       | 21,229     |                  |                     |
| 1 Точение                | 50                              | 50        | 40                 | $\overline{0}$      | 2.973          | 18,383             | 430                      | 18,383       | 18,813     | 1946             | 2416                |
| черновое                 |                                 |           |                    |                     |                |                    |                          |              |            |                  |                     |
| 2 Точение                | 30                              | 30        | $\overline{2}$     | $\theta$            | $2 \cdot 140$  | 18,103             | 43                       | 18,103       | 18,146     | 280              | 667                 |
| чистовое                 |                                 |           |                    |                     |                |                    |                          |              |            |                  |                     |
| 3 Шлифо-                 | 5                               | 15        |                    | $\overline{0}$      | $2 \cdot 62$   | 17,979             | 21                       | 17,979       | 18,0       | 124              | 196                 |
| вание чи-                |                                 |           |                    |                     |                |                    |                          |              |            |                  |                     |
| стовое                   |                                 |           |                    |                     |                |                    |                          |              |            |                  |                     |
| Итого                    |                                 |           |                    |                     |                |                    |                          |              |            | 2350             | 3229                |

Таблица 10.1 – Расчет припусков на механическую обработку ступени вала Ø18-0,021

 $32$ 

Остаточное пространственное отклонение после каждого технологического перехода определяем при помощи коэффициента уточнения  $K_v$ , который выберем по таблице А.9. После чернового точения  $K_y = 0.06$ , после чистового точения  $K_v = 0.04$ .

Тогда после чернового точения

$$
\rho_{ocm}^{ueph} = K_y \cdot \rho^2 = 0.06 \cdot 673 = 40,38 \approx 40
$$
 mKM,

после чистового точения

$$
\rho_{ocm}^{vacm} = K_y \cdot \rho_{ocm}^{vepH} = 0.04 \cdot 40.38 = 1.62 \approx 2
$$
 MKM.

Все три расчетных значения записываем в таблицу 10.1.

Расчет минимальных значений припусков производим, используя формулу (10.2):

- для чернового точения

 $2Z_{\min}^{qepn}$  $= 2 \cdot (150 + 150 + 673) = 2 \cdot 973$  MKM;

- для чистового точения

$$
2Z_{\min}^{uucm} = 2 \cdot (50 + 50 + 40) = 2 \cdot 140 \text{ MKM};
$$

- для шлифования

$$
2Z_{\min}^{uu} = 2 \cdot (30 + 30 + 2) = 2 \cdot 62 \text{ MKM}.
$$

Полученные значения припусков заносим в таблицу 10.1.

Графу таблицы 10.1 «Расчетный размер  $d_p$ » заполняем, начиная с конечного (чертежного) размера  $d_{\min \theta em} = 18 - 0.021 = 17,979$  мм, путем последовательного

сложения расчетного минимального припуска каждого технологического перехода:

$$
d_p^{uu} = d_{\min \text{ dem}} + 2Z_{\min}^{uuu\phi} = 17,979 + 2 \cdot 0,062 = 18,103 \text{ nm};
$$
  

$$
d_p^{uucm} = d_p^{uu} + 2Z_{\min}^{uucm} = 18,103 + 2 \cdot 0,14 = 18,383 \text{ nm};
$$
  

$$
d_p^{uepn} = d_p^{uucm} + 2Z_{\min}^{uepn} = 18,383 + 2 \cdot 0,973 = 20,329 \text{ nm}.
$$

Наибольшие предельные размеры находим путем прибавления допуска к округленному наименьшему предельному размеру. Округление производим до того же знака десятичной дроби, с каким дан допуск на размер для каждого перехода. Значения допусков для каждого перехода принимаются по таблицам в соответствии с квалитетом того или иного вида обработки. Находим допуски на каждый технологический переход и заготовку и заносим в таблицу. Для шлифования допуск равен допуску на чертежный размер  $18_{-0.021}$ , т. е.  $Td_{u} = 21$  мкм. Согласно таблице А.5, черновое (предварительное) точение обеспечивает квалитет точности 14…12. По таблице А.4 находим *Тdчерн* = 430 мкм (по 14 квалитету). Чистовое точение обеспечивает квалитет точности 9…8. По той же таблице находим  $Td_{\text{uncm}} = 43$  мкм (по 9 квалитету). Для заготовки допуск определим исходя из предельных отклонений для проката по таблице А.8. Для диамет $pa \ 20^{+0.4}_{-0.5} \ Td_{\textit{saz}} = 900 \ \text{mkm}.$ 

> $d_{\text{max}}^{u\text{nu}\phi} = 17,979 + 0,021 = 18,0 \text{ mm}$ ;  $d_{\text{max}}^{\text{vacm}} = 18,103 + 0,043 = 18,146 \text{ mm}$ ;  $d_{\text{max}}^{\text{veph}} = 18,383+0,43=18,813 \text{ mm}$ ;  $d_{\text{max}}^{3a2} = 20,329 + 0,9 = 21,229 \text{ MM}.$

Предельные значения припусков  $z_{\text{max}}^{np}$  определяем как разность наибольших предельных размеров:

> $2Z_{\text{max}}^{np}$  = 21,229 – 18,813 = 2,416 мм;  $2Z_{\text{max}}^{np}$   $_{\text{qucm}}$  = 18,813 – 18,146 = 0,667 мм;  $2Z_{\text{max}}^{np} = 18,146-18,0=0,146 \text{ MM}.$

Общие припуски *Z<sup>о</sup>* min и *Z<sup>о</sup>* max определяем, суммируя промежуточные припуски, и записываем их значения внизу соответствующих граф расчетной таблицы:

> $2Z_{o \text{ min}} = 124 + 280 + 1946 = 2350 \text{ MKM};$  $2Z_{o \text{ max}} = 146 + 667 + 2416 = 3229 \text{ MKM}.$

Общий номинальный припуск для наружных поверхностей определяем по формуле (10.13):

$$
Z_{\text{odd}} = 2350 + 500 - 21 = 2829 \text{ MKM}.
$$

Номинальный размер заготовки

$$
d_{a,non} = d_{a,non} + Z_{00,non} = 18 + 2{,}829 = 20{,}829
$$
mm.

Окончательно принимаем стандартный диаметр (заготовки) проката 21<sup>-0,4</sup> мм по таблице А.8.

### **Задание**

Для ступени вала *dдет* назначить рациональный технологический маршрут обработки, обеспечивающий заданную точность и требуемую шероховатость, рассчитать операционные припуски на механическую обработку, предельные промежуточные размеры. Заготовка представляет собой пруток круглой горячекатаной стали. Диаметр заготовки можно ориентировочно принимать  $d_{\theta em}$  + 2...3 мм. Длина заготовки  $L_{\theta em}$  + 5 мм. Исходные данные для расчета припусков выбрать из таблицы 10.2.

Таблица 10.2 – Исходные данные к заданию для расчета припусков

| Номер          |         | Размер вала, мм | Шерохова-<br>тость | Номер    | Размер вала, мм | Шерохова-<br>тость |            |
|----------------|---------|-----------------|--------------------|----------|-----------------|--------------------|------------|
| варианта       | $d$ dem | $L$ ∂em         | $Ra$ , MKM         | варианта | $d$ dem         | $L_{\partial em}$  | $Ra$ , mkm |
|                | 25h9    | 125             | 3,2                | 6        | 60h10           | 175                | 3,2        |
| $\overline{2}$ | 35h9    | 160             | 3,2                |          | 62h6            | 260                | 1,6        |
| 3              | 45h7    | 215             | 1,6                | 8        | 28h7            | 180                | 1,6        |
| 4              | 55h8    | 110             | 3,2                | Q        | 40h7            | 120                | 1,6        |
|                | 58 h9   | 300             | 3,2                | 10       | 54h6            | 320                | 1,6        |

# **11 Назначение и расчет режимов резания. Техническое нормирование станочных работ**

Расчет режимов резания выполняется по справочнику [5] с использованием аналитических формул.

Расчет режимов резания для всех операций начинается с описания исходных условий обработки, которые включают:

– номер и наименование операции;

– краткое содержание операции;

– наименование и модель станка;

– наименование режущего инструмента, его размеры, марку материала режущей части.

Далее определяется глубина резания с учетом величины припуска и маршрутной технологии обработки поверхности (черновая обработка, чистовая, отделочная). При этом на чистовую и отделочную обработку оставляют, как правило, 20…30 % общего припуска.

Подача на оборот *So* (подача на зуб *Sz* при фрезеровании) выбирается в зависимости от глубины резания по [5]. Справочные значения подачи корректируются и принимаются окончательно по паспортным данным станка выбранной модели.

Скорость резания *Vp* рассчитывается по формулам теории резания. По полученному значению скорости определяется расчетная частота вращения шпинделя:

$$
n = \frac{1000 V_p}{\pi D},
$$
\n(11.1)

где *D* – диаметр детали или инструмента.

Полученное значение частоты вращения корректируется (принимается меньшее) по паспорту станка. По принятой частоте вращения рассчитывается действительная скорость резания

$$
V_o = \frac{\pi D n}{1000}.
$$
 (11.2)

После расчета режимов резания определяется тангенциальная сила резания *Pz*, которая лежит в основе расчета эффективной мощности резания *Ne*. По значению *Ne* проверяется возможность обработки на выбранном станке по мощности привода главного рабочего движения этого станка *Nст*. При этом учитывают КПД станка, который принимается равным 0,85…0,90.

Расчет норм времени выполняется в соответствии с методикой, представленной в [6].

В крупносерийном (и массовом) производстве рассчитывается норма штучного времени по формуле

$$
t_{\text{num}} = t_o + t_e + t_{o\bar{o}c} + t_{o\bar{o}c}, \qquad (11.3)
$$

где *tо* – основное время;

*tв* – вспомогательное время;

*tобс* – время на обслуживание рабочего места;

*tотд* – время на отдых.

В мелкосерийном и среднесерийном производстве определяется норма штучно-калькуляционного времени:

$$
t_{u-x} = t_{um} + \frac{t_{n.3}}{n},
$$
\n(11.4)

где *tп. з* – подготовительно-заключительное время;

*п* – размер партии деталей.

Расчет основного времени *t<sup>о</sup>* обработки заготовки определяется с учетом установленной величины минутной подачи [6].

Вспомогательное время *t<sup>в</sup>* состоит из затрат времени на отдельные приемы:

$$
t_6 = t_{yc} + t_{3.0} + t_{yn} + t_{u3}, \qquad (11.5)
$$

где *tус* – время на установку и снятие детали;

*tз.о.* – время на закрепление и открепление детали;

*tуп* – время на приемы управления станком;

*tиз* – время на измерение детали.

Оперативное время определяется по формуле

$$
t_{on}=t_o+t_e. \t\t(11.6)
$$

Время на обслуживание рабочего места и время на отдых *tобс* и *tотд* в серийном производстве по отдельности не определяются. В нормативах дается сумма этих двух составляющих в процентах от оперативного времени *tоп*.

Время на обслуживание рабочего места *tобс* в крупносерийном производстве слагается из времени на организационное обслуживание *tорг* и времени на техническое обслуживание *tтех*:

$$
t_{o6c} = t_{op2} + t_{mex}.\tag{11.7}
$$

Подготовительно-заключительное время состоит из ряда составляющих:

– время на получение инструментов и приспособления до начала работы на станке;

– время на наладку станка и установку инструментов и приспособления;

– время перемещений и поворотов рабочих органов станка, на настройку цепей рабочих движений станка;

– время на установку, выверку и регулировку положений упоров;

– время на снятие и сдачу инструментов и приспособлений после окончания обработки партии деталей на станке.

nttn://e.hiblio.hru.hv/

Электронная библиотека Белорусско-Российского университета

Величину штучно-калькуляционного времени для единичного и мелкосерийного, а также крупносерийного производства можно также определить приближенно по зависимости  $t_{\text{turn-}k} = k \cdot t_o$ , в которой величина коэффициента  $k$  выбирается из таблицы 11.1.

Таблица 11.1 – Значения коэффициента  $k$  для приближенного определения штучно-калькуляционного времени по величине основного времени

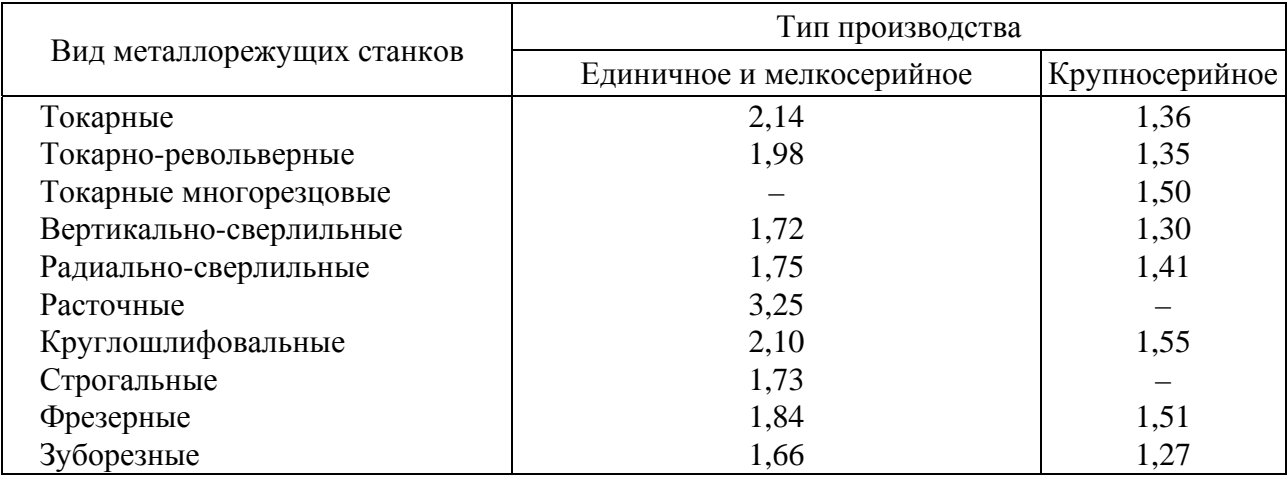

Составляющие норм штучного или штучно-калькуляционного времени можно найти в [6].

## Залание

Для заданного преподавателем технологического процесса и типа производства рассчитать режимы резания на отдельные операции и нормы времени. Результаты свести в таблицы 11.2 и 11.3.

|               | Номер   Наименование   | $1$ ЛУ-<br>бина                       | Длина<br>$pe$ <sub>3</sub> $a$<br>ния<br>$l_{\rm{pes, MM}}$ | Подача $S_o$ ,<br>MM/OO |               | Скорость $V$ ,   Частота вра-<br>M/MHH |               | щения, мин-          |      | Минут-                              | Основное             |
|---------------|------------------------|---------------------------------------|-------------------------------------------------------------|-------------------------|---------------|----------------------------------------|---------------|----------------------|------|-------------------------------------|----------------------|
| опера-<br>ЦИИ | операции<br>(перехода) | $pe$ <sub>3</sub> $a$<br>ния t,<br>MМ |                                                             | pac-<br>четная          | при-<br>нятая | pac-<br>четная                         | при-<br>нятая | pac-<br>четная нятая | при- | ная по-<br>дача $S_{M}$ ,<br>MM/MHH | время $t_0$ ,<br>МИН |
|               |                        |                                       |                                                             |                         |               |                                        |               |                      |      |                                     |                      |
|               |                        |                                       |                                                             |                         |               |                                        |               |                      |      |                                     |                      |

Таблица 11.2 – Сводная таблица режимов резания

Таблица 11.3 – Сводная таблица норм времени

### В минутах

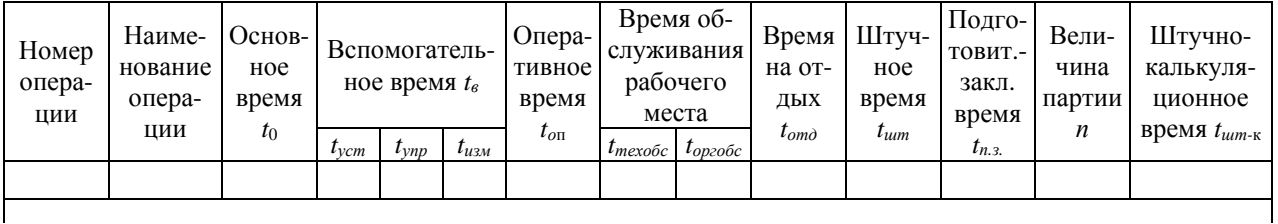

# 12 Анализ и расчет показателей технологичности деталей и конструкций машин

Анализ начинается с определения класса деталей, к которому относится заданная деталь (класс валов, полых цилиндров, зубчатых колес, корпусов, рычагов, вилок и т. п.). Дается краткое описание работы и назначения детали в узле. Чертеж узла, как правило, выдается вместе с чертежом детали. При этом на детали указываются основные и вспомогательные конструкторские базы, исполнительные поверхности, анализируются допуски на размеры, форму и взаимное расположение поверхностей детали, указывается, почему к этим поверхностям предъявляются заданные требования.

В этом же разделе описывается вид и цель проведения термической обработки детали, приводятся таблицы химического состава и механических свойств заданного материала детали.

Анализ технологичности конструкции детали является первым этапом разработки технологического процесса. Он состоит, как правило, из двух разделов: качественного анализа и количественного анализа.

Качественная оценка технологичности. Например, детали типа валов признаются технологичными, если они отвечают следующим требованиям:

- возможность максимального приближения формы и размеров заготовки к размерам и форме детали;

- возможность обработки проходными резцами;

- уменьшение диаметров поверхностей от середины к торцам вала или от одного торца к другому;

- возможность замены закрытых шпоночных пазов открытыми;

- жесткость вала достаточная, обеспечивающая достижение необходимой точности при обработке (*l*: $d$  < 10...12).

Зубчатые колеса признаются технологичными, если они имеют:

- центральное отверстие цилиндрической формы;

- простую конфигурацию наружного контура (наиболее технологичными являются зубчатые колеса простой формы без выступающих ступиц);

- ступицы с одной стороны, что позволяет вести обработку на зубофрезерных станках по лве летали:

- симметрично расположенную перемычку между венцом и ступицей, что уменьшает коробление детали при термообработке;

- возможность штамповки фигурной перемычки между венцом и ступицей;

- достаточное расстояние между венцами для обработки на зубофрезерных станках (для двухвенцовых зубчатых колес).

**BCCX** классов Лля леталей признаются нетехнологичными  $c<sub>π</sub>e$ дующие элементы:

- глубокие отверстия  $(l:d > 5)$ ;

- отверстия, расположенные под углом к оси, плоскости и т. п.;

- глухие отверстия с резьбой;

- закрытые с одной или двух сторон пазы.

nttp://e.biblio.bru.bv/

Электронная библиотека Белорусско-Российского университета

Не являются нетехнологичными требования к точности размеров и формы поверхностей деталей и шероховатости, т. к. они вытекают из служебного назначения детали и не определяют ее конструкцию.

Количественная оиенка технологичности выполняется согласно ГОСТ 14.201-83 и оценивается основными и дополнительными показателями технологичности [2, 6].

Для количественной оценки технологичности конструкции применяют следующие показатели:

- трудоемкость изготовления детали

$$
T_{\mathcal{A}} = \sum_{i=1}^{n} t_{ui} , \qquad (12.1)
$$

где n - число операций в маршруте изготовления детали;

 $t_{ui}$  – штучное время изготовления детали при выполнении операции, ч;

– технологическая себестоимость изготовления детали

$$
C_{T,H} = M_O + 3_O + H, \t\t(12.2)
$$

где  $M_O$  - стоимость основных материалов за вычетом стоимости реализуемых отходов;

 $3<sub>0</sub>$  – заработная плата основных производственных рабочих;

 $H$  – цеховые расходы, связанные с амортизацией и ремонтом оборудования, а также с затратами на силовую электроэнергию, режущий, измерительный, вспомогательный инструмент и приспособления, на заработную плату вспомогательных рабочих цеха, инженерно-технических работников, управленческого и обслуживающего персонала цеха;

- коэффициент точности обработки

$$
K_{m\eta} = \frac{n}{\sum T_i n_i},\tag{12.3}
$$

где n – общее количество обрабатываемых размеров детали;

 $n_i$  – количество размеров детали, обрабатываемых по  $T_i$  квалитету точности;

 $T_i$  – номер квалитета точности;

- коэффициент шероховатости обработки

$$
K_{RZ} = \frac{n}{\sum R_{zi} n_i},\tag{12.4}
$$

где  $n-$ общее количество обрабатываемых поверхностей;

 $R_{zi}$  – значение параметра шероховатости, указанное на чертеже;

 $n_i$  – количество поверхностей, имеющих шероховатость  $R_{zi}$ ;

- коэффициент использования материала

$$
K_M = \frac{M}{M_M},\tag{12.5}
$$

где *М* – масса готовой детали, кг,

*ММ* – норма расхода материала на заготовку, кг;

*– коэффициент применяемости стандартного инструмента*

$$
K_H = \frac{Q_c}{Q_o},\tag{12.6}
$$

где *Qc* – количество поверхностей, обрабатываемых стандартным инструментом; *Qо* – общее количество обрабатываемых механической обработкой поверхностей.

По данным коэффициентам, а также по трудоемкости и себестоимости изготовления детали определяются уровни технологичности конструкции детали по сравнению с конструкцией аналога или базового варианта:

*– уровень технологичности детали по трудоемкости ее изготовления*

$$
V_{mp} = \frac{T_{\delta}}{T},\tag{12.7}
$$

где *Тб* – трудоемкость изготовления детали базовой конструкции;

*Т* – трудоемкость изготовления детали измененной конструкции;

*– уровень технологичности детали по себестоимости ее изготовления*

$$
V_c = \frac{C_\delta}{C},\tag{12.8}
$$

где *Сб* – себестоимость изготовления детали базовой конструкции;

С – себестоимость изготовления детали измененной конструкции.

### **Задание**

Разработать технологический маршрут обработки детали (чертеж детали дает преподаватель). Провести качественную и количественную оценку технологичности детали по приведенной методике в разделе 12.

# **13 Выбор метода получения заготовки. Расчет стоимости заготовки**

При выборе метода получения заготовки решающими факторами являются форма, масса, материал, объем выпуска деталей. Для выбора метода получения заготовки сравниваются стоимости заготовок *S*<sup>1</sup> и *S*<sup>2</sup> по двум возможным методам их получения.

Стоимость заготовки из проката *S*1, р., рассчитывается по формуле

$$
S_1 = M + \sum C_{o.s.},\tag{13.1}
$$

где *М* – затраты на материал заготовки, у.е.;

 $\sum C_{a_1a_2}$  – технологическая себестоимость дополнительных операций.

$$
M = Q \cdot S - (Q - q) \cdot S_{\text{omx}},\tag{13.2}
$$

где *S* – стоимость 1 кг проката [6];

*Q* – масса заготовки;

*q* – масса детали;

*Sотх* – цена 1 кг отходов.

Стоимость заготовки, получаемой штамповкой *S*2, у. е., рассчитывается по формуле [6]

$$
S_2 = M_2 + \sum C_{o.3} ; \tag{13.3}
$$

$$
S_2 = \left(\frac{C_i}{1000} \cdot Q \cdot K_m \cdot K_c \cdot K_s \cdot K_m \cdot K_n\right) - (Q - q)S_{omx},\tag{13.4}
$$

где *Ci* – базовая стоимость 1 т заготовок;

*Q* – масса заготовки;

*Kт* – коэффициент, зависящий от класса точности;

*K<sup>с</sup>* – коэффициент, зависящий от степени сложности;

*K<sup>в</sup>* – коэффициент, зависящий от массы заготовки;

*Kм* – коэффициент, зависящий от марки материала;

*Kn* – коэффициент, зависящий от объема выпуска заготовок.

$$
\sum C_{o.s.} = \frac{C_{n.s.} \cdot t_{um-\kappa}}{60},\tag{13.5}
$$

где *Сп.з.* – приведенные затраты на рабочем месте;

*tшт-к* – штучное или штучно-калькуляционное время выполнения заготовительной операции, мин.

Исходя из расчетов в качестве заготовки принимают вариант с меньшей стоимостью.

### **Задание**

В соответствии с чертежом детали, выданным преподавателем, рассчитать стоимость заготовки по двум обоснованно назначенным вариантам получения заготовок в зависимости от материала и конструктивных особенностей детали.

# 14 Разработка технологических процессов обработки деталей машин. Оформление технологической документации обработки деталей машин. Сравнение и экономический анализ вариантов технологического процесса

Маршрутный технологический процесс (TII) – содержит сокращённое описание всех технологических операций в маршрутной карте в последовательности их выполнения без указания переходов и технологических режимов.

Операционный технологический процесс содержит полное описание всех технологических операций в последовательности их выполнения с указанием переходов и технологических режимов.

ГОСТ 3.1102-81 подразделяет основные технологические документы на документы общего и специального назначения.

Маршрутная карта содержит полное описание ТП, включая все технологические операции, а также контроль и перемещение детали в технологической последовательности её изготовления с указанием сведений об оборудовании, оснастке, материальных нормативах и трудовых затратах.

Операционная карта разрабатывается для единичных ТП, в которой содержится описание операции с указанием последовательности переходов, средств ТО, сведений о режимах и трудовых затратах.

Операционная карта технического контроля отражает содержание технического контроля в ходе изготовления детали.

Обычно сравнивают два возможных варианта изготовления детали. При этом применяется методика, изложенная в [6].

При оценке эффективности того или иного варианта техпроцесса наиболее выгодным признается тот, у которого приведенные затраты на единицу продукции будут минимальные.

Расчеты приведенных затрат и технологической себестоимости выполняются для всех изменяющихся операций технологического процесса.

Приведенные затраты для двух сравниваемых вариантов техпроцесса рассчитываются по формуле

$$
3 = C + E_n(K_c + K_{30}), \tag{14.1}
$$

С - технологическая себестоимость, р.; гле

 $E_n$  – нормативный коэффициент экономической эффективности капитальных вложений,  $E_n = 0.1$ ;

 $K_c$ ,  $K_{3\partial}$  – удельные капитальные вложения в станок и здание соответственно.

Экономический эффект от внедрения предпочтительного варианта технологического процесса определяется по формуле

$$
\Theta = (3_{6a} - 3_{np}) / N, \tag{14.2}
$$

где  $3_{6a}$  – приведенные затраты по базовому варианту техпроцесса;

*Зпр* – приведенные затраты по проектируемому или предпочтительному варианту.

### **Задание**

Разработать два варианта технологического маршрута обработки детали с расчетами режимов обработки и норм времени, составить маршрутную и операционную карты для одного варианта, рассчитать приведенные затраты по двум вариантам и экономический эффект.

# **Список литературы**

1 **Маталин, А. А.** Технология машиностроения: учебник для машиностроительных вузов по специальности «Технология машиностроения, металлорежущие станки и инструменты» / А. А. Маталин. – Ленинград: Машиностроение, Ленингр. отд-ние, 1985. – 496 с.

2 Технология машиностроения: учебное пособие / М. Ф. Пашкевич [и др.]; под ред. М. Ф. Пашкевича. – Минск: Новое знание, 2008. – 477 с.

3 Технология машиностроения. Курсовое и дипломное проектирование: учебное пособие / М. Ф. Пашкевич [и др.]; под ред. М. Ф. Пашкевича. – Минск: Изд-во Гревцова, 2010. – 400 с.

4 Справочник технолога-машиностроителя: в 2 т. / Под ред. А. Г. Косиловой, Р. К. Мещерякова. – Москва: Машиностроение, 1986. – Т. 1. – 656 с.

5 Справочник технолога-машиностроителя: в 2 т. / Под ред. А. Г. Косиловой, Р. К. Мещерякова. – Москва: Машиностроение, 1985. – Т. 2. – 496 с.

# **Приложение А (рекомендуемое)**

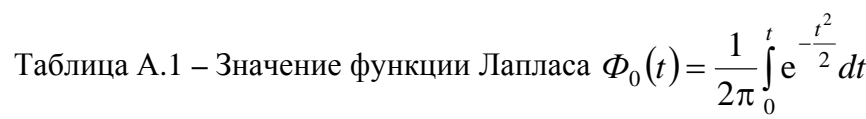

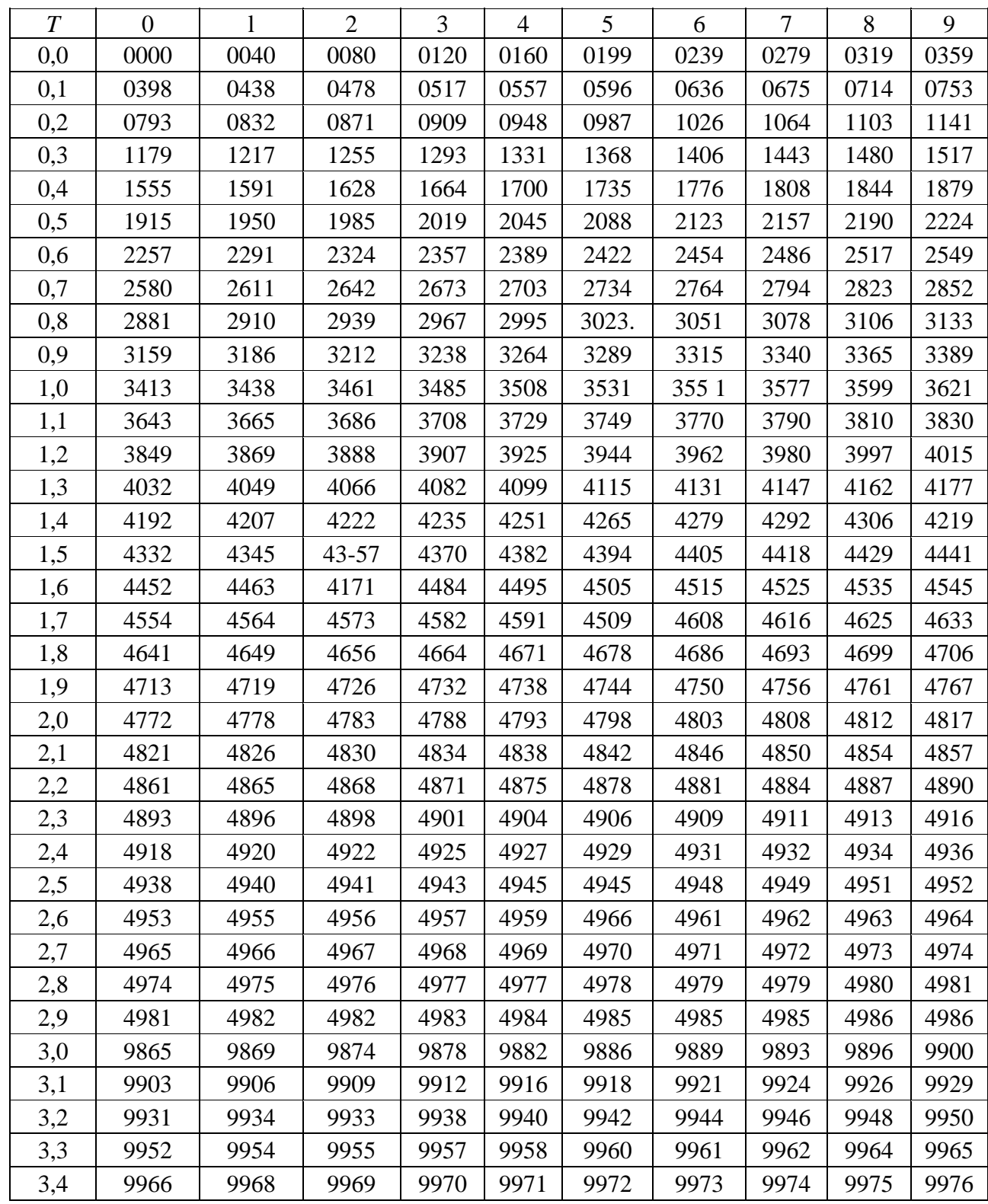

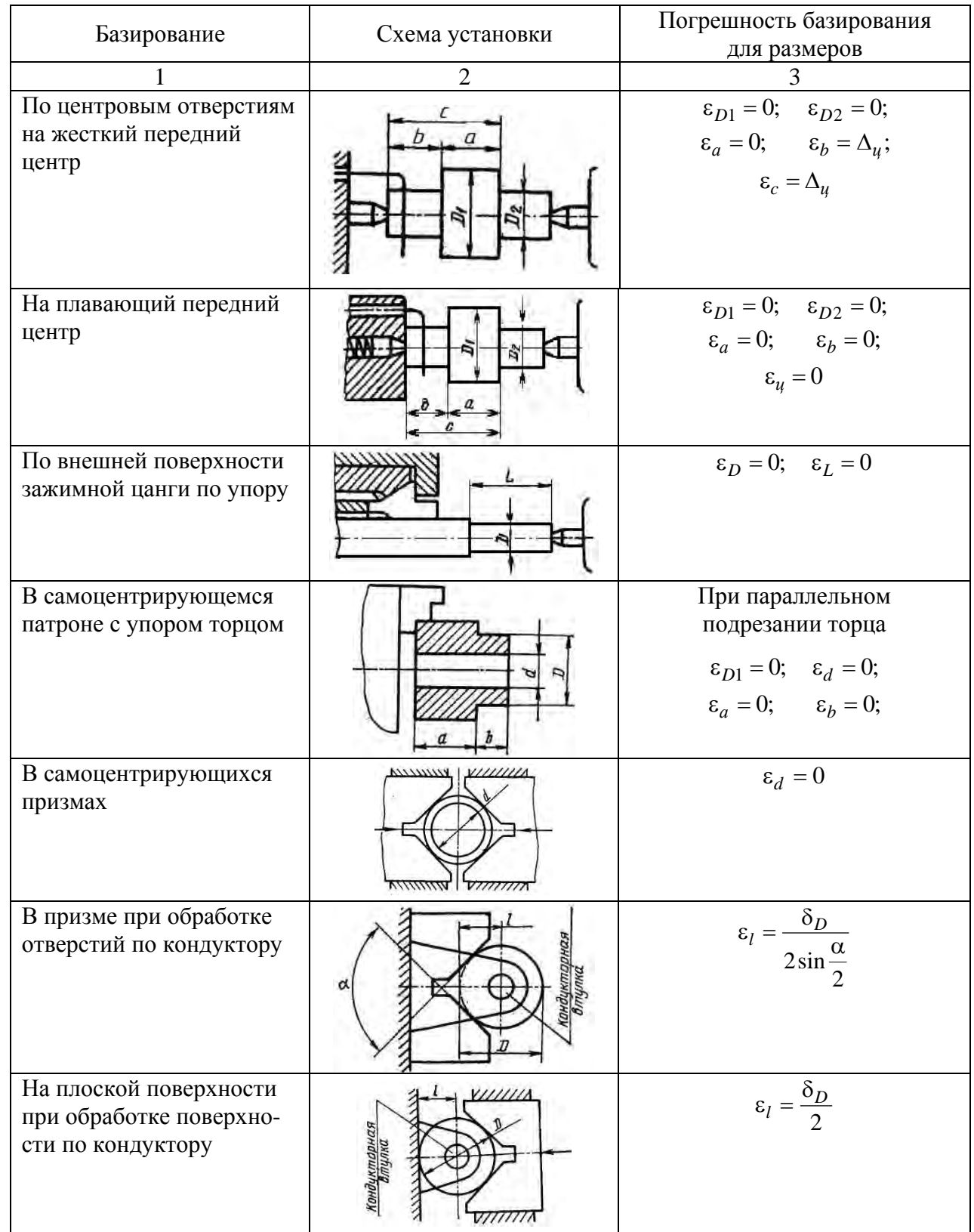

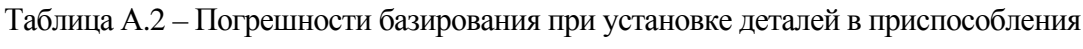

 $45$ 

E

Окончание таблицы А.2

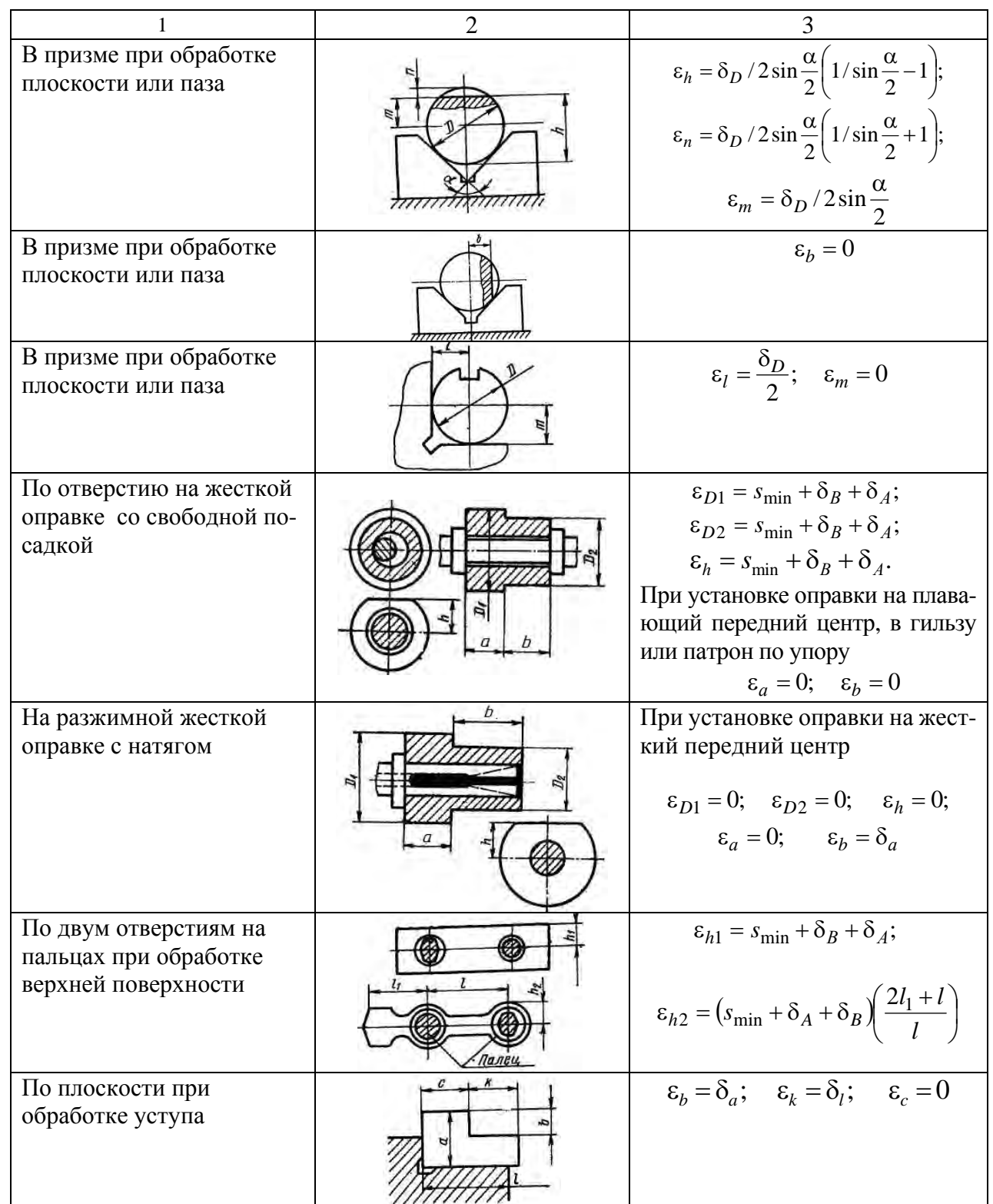

*Примечание* – δ*А* – допуск на размер базового отверстия; δ*<sup>В</sup>* – допуск на размер оправки; *s*min – минимальный гарантированный зазор; Δ*ц* – просадка центров. При диаметрах центровых отверстий, равных 1; 2; 2,5 мм Δ*<sup>ц</sup>* = 0,11 мм; при диаметрах центровых отверстий 4; 5;  $6$  мм  $\Delta$ <sub>*ų*</sub> = 0,14 мм

E

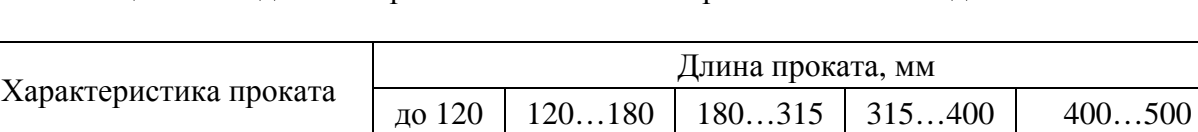

1,0 0,2

1,5 0,3 2,0 0,4

2,5 0,4

### Таблица А.3 – Удельная кривизна заготовок из проката Δ*<sup>к</sup>* на 1 мм длины

# Таблица А.4 – Допуски для размеров от 1 до 500 мм по ГОСТ 25346–82

0,5 0,1

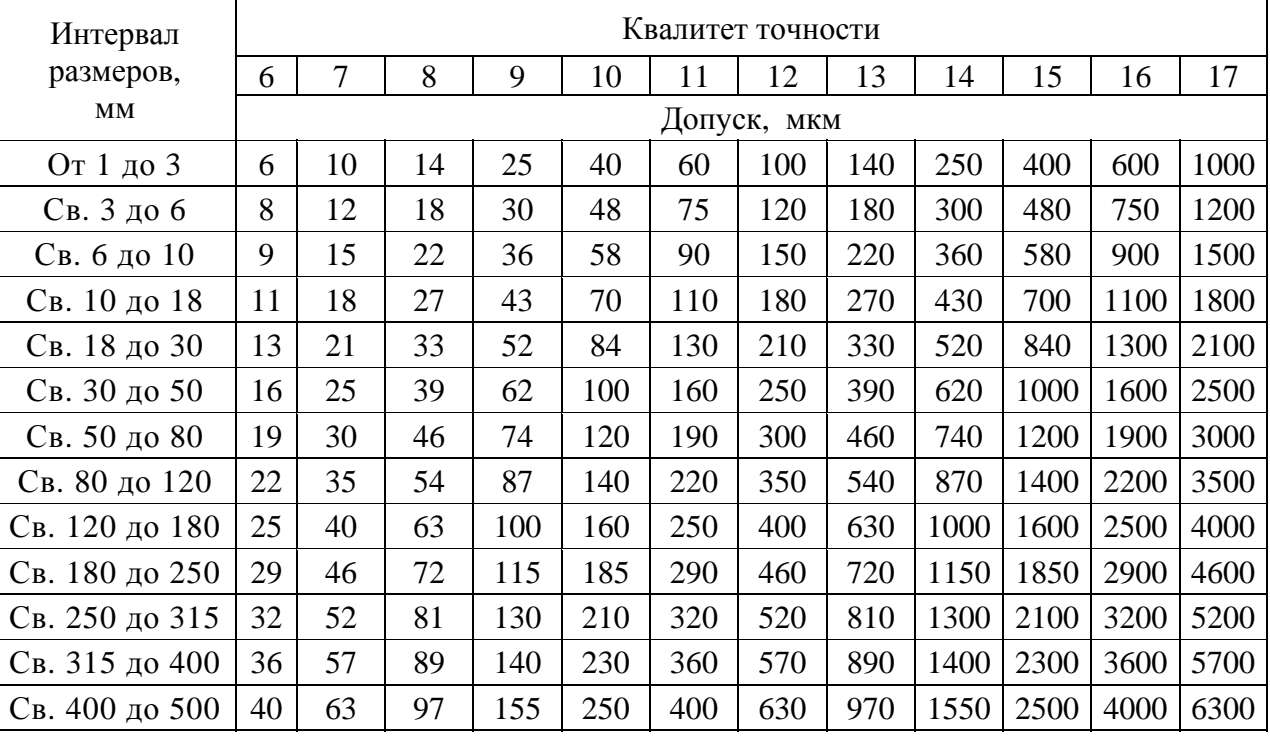

Таблица А.5 – Средняя точность обработки и шероховатость обработанной поверхности при обработке поверхностей тел вращения

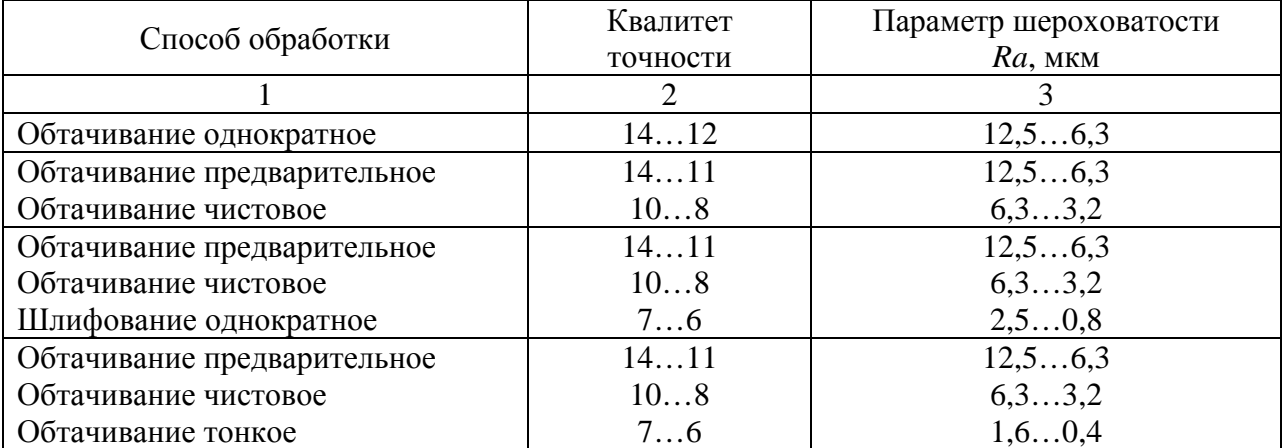

Без правки при точности

прокатки, мкм: обычной высокой

# Окончание таблицы А.5

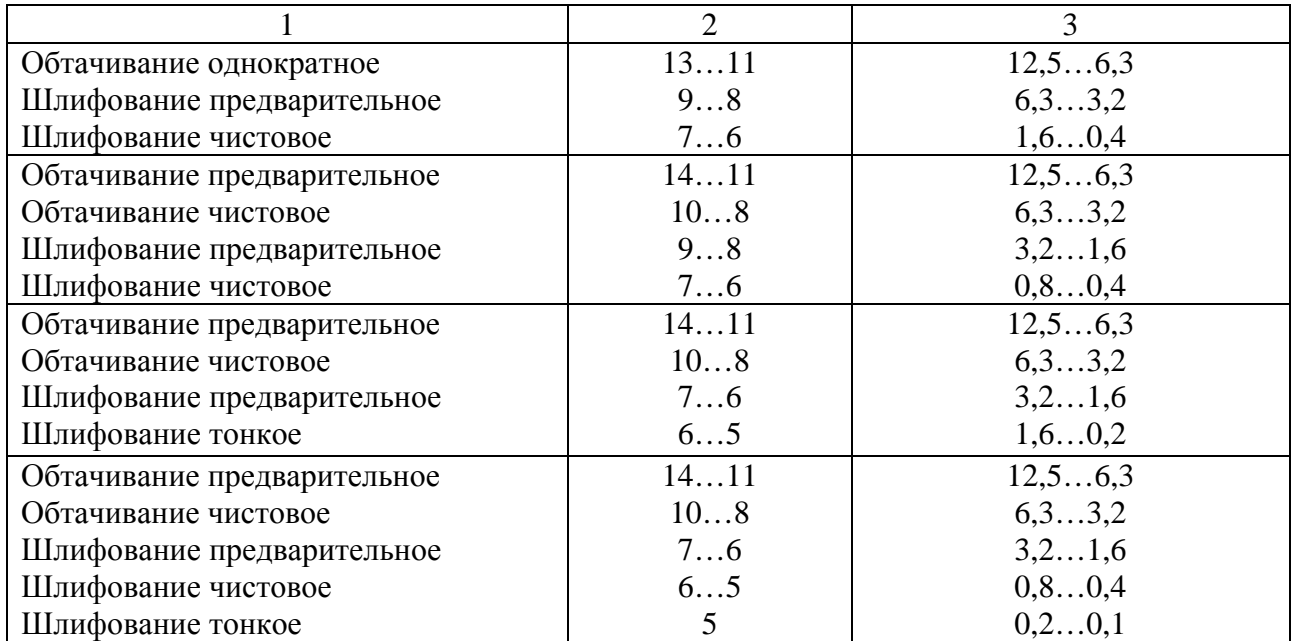

# Таблица А.6 – Качество поверхности заготовок из проката

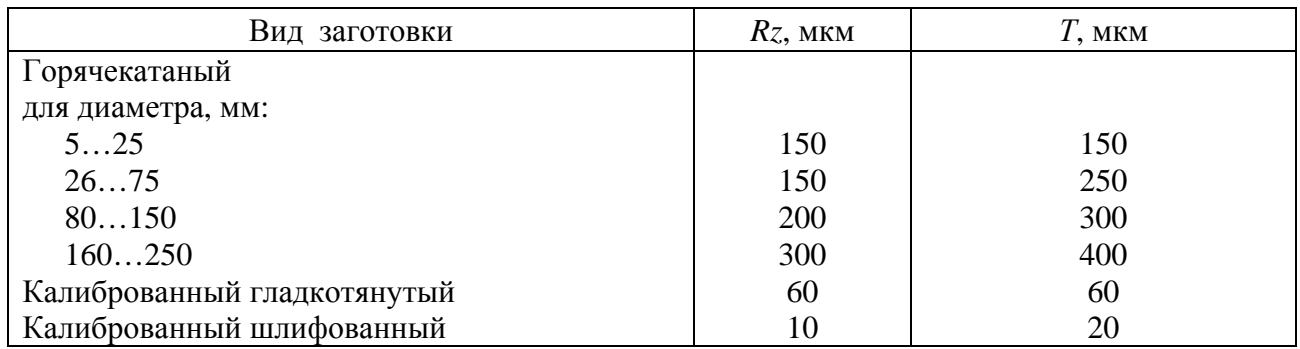

# Таблица А.7 – Параметры, достигаемые после механической обработки

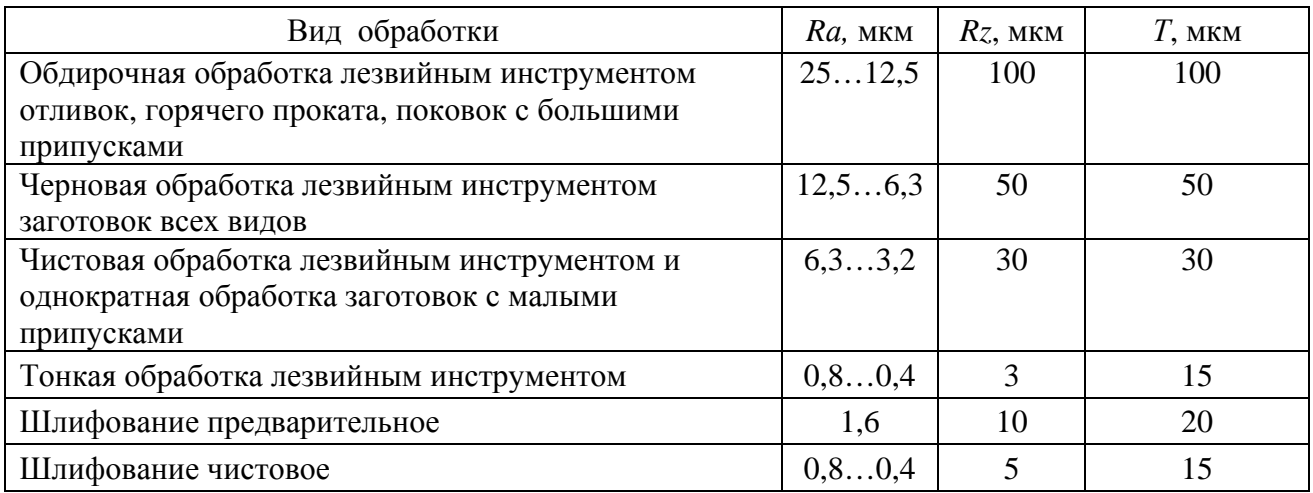

Notes

| Диаметр,                                                         | Допуск,   | Диаметр,                                                                 | Допуск, | Диаметр, | Допуск, | Диаметр, | Допуск, |
|------------------------------------------------------------------|-----------|--------------------------------------------------------------------------|---------|----------|---------|----------|---------|
| MM                                                               | <b>MM</b> | MM                                                                       | MM      | MM       | MM      | MM       | MM      |
| 1019                                                             |           | 54                                                                       | $+0,4$  | 68       | $+0,5$  | 100      | $+0,6$  |
| (через                                                           | $+0,3$    | 55                                                                       | $-1,0$  | 70       | $-1,1$  | 105      | $-1,7$  |
| $1 \text{ MM}$ )                                                 | $-0,5$    | 56                                                                       |         | 72       |         | 110      |         |
| 2025                                                             | $+0,4$    | 58                                                                       |         | 75       |         | 115      |         |
|                                                                  | $-0,5$    | 59                                                                       |         | 78       |         | 120      |         |
| 3048                                                             | $+0,4$    | 60                                                                       | $+0,5$  | 80       | $+0,5$  |          |         |
|                                                                  | $-0,7$    | 62                                                                       | $-1,1$  | 82       | $-1,3$  |          |         |
| 50                                                               |           | 63                                                                       |         | 85       |         |          |         |
| 52                                                               | $+0,4$    | 65                                                                       |         | 90       |         |          |         |
| 53                                                               | $-1,0$    | 67                                                                       |         | 95       |         |          |         |
| $\boldsymbol{\Pi}$ and $\boldsymbol{\Pi}$ and $\boldsymbol{\Pi}$ |           | $\Pi$ - $\equiv$ - $\equiv$ $\equiv$ $\equiv$ $\equiv$ $\equiv$ $\equiv$ |         |          |         |          |         |

Таблица А.8 – Сортамент круглого горячекатаного проката по ГОСТ 2590–70

*Примечание* – Допуски приведены для проката обычной точности

Таблица А.9 – Коэффициент уточнения для различных видов заготовок и методов обработки *k<sup>у</sup>*

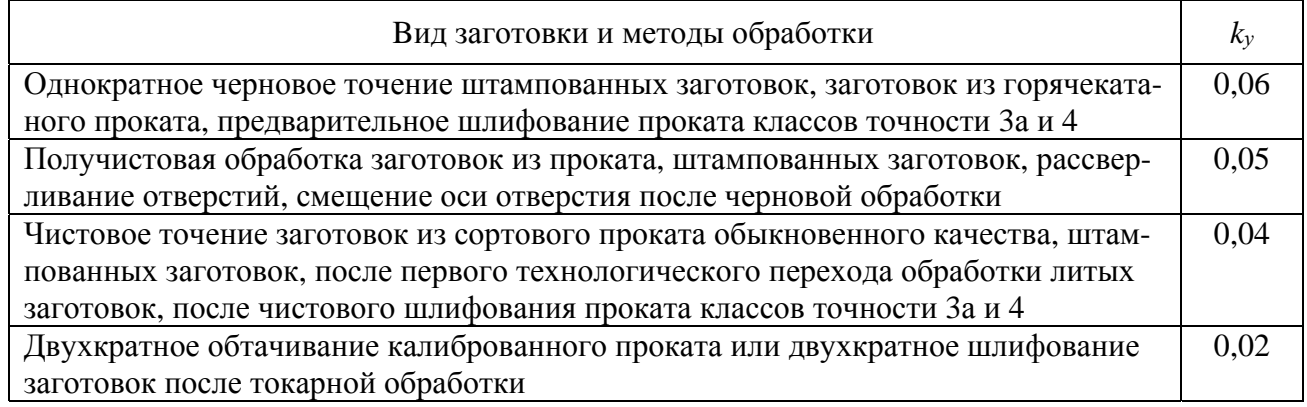